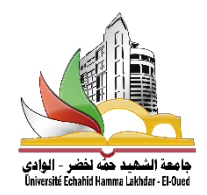

 **République Algérienne Démocratique et Populaire Ministère de l'Enseignement Supérieur Et de la Recherche Scientifique**

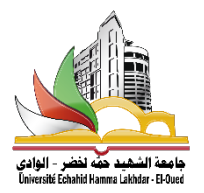

**Université Echahid Hamma Lakhdar. El Oued Faculté de la Technologie Département de génie mécanique**

> **Mémoire de Fin d'Etude En vue de l'obtention du diplôme de**

### **MASTER ACADEMIQUE**

**Domaine : Sciences et Technologies Filière : Génie mécanique Spécialité : Electromécanique**

### **Thème**

**Simulation et commande d'un moteur asynchrone** 

**à cage d'écureuil**

**Devant le jury composé de : Présenté par :**

- **......................... Président - BOUDJELKHA Abdelhakim**
- **......................... Examinateur - ZERZOUR Saïd**
	-

**......................... Examinateur - GHAMAM NOUAS Ayoub**

**Mr.GUIA Hossam Eddine Encadreur**

### **2020/2019**

### *Remerciements*

*A l'issue de ce travail, nous adressons nos sincères remerciements premièrement à dieu tout puissant qui nous a donné la santé, la volonté et la patience.*

*Nous tenons à remercier particulièrement monsieur GUIA Hossam Eddine pour son aide, son dévouement incessant, ses orientations et surtout sa gentillesse afin de nous permettre l'accomplissement de ce travail.*

*Nous tenons remercier toutes les personnes qui m'ont aidé à élaborer et réaliser ce travail.*

*Et dans le souci de n'oublier personne, que tous ceux qui nous aidé de près ou de loin, trouvent ici, l'expression de nos gratitude et de nos respects les plus profonds.*

*Enfin nous tiens à exprimer nos reconnaissances à tous mes amis et collèges pour leur soutien moral et matériel...*

## *Dédicace*

*Je tiens à dédier ce modeste travail :*

*Á mon père et ma mère, pour leur amour inconditionnel et leurs encouragements incessants*

*Á tous mes amis intimes et mes collègues*

*Et à tous ceux qui m'ont aidé de près ou de loin à accomplir ce travail.*

*B. Abdelhakim* 

## *Dédicace*

*Je tiens à dédier ce modeste travail :*

*Á mon père et ma mère, pour leur amour inconditionnel et leurs encouragements incessants*

*Á tous mes amis intimes et mes collègues*

*Et à tous ceux qui m'ont aidé de près ou de loin à accomplir ce travail.*

*Z.Saïd* 

## *Dédicace*

*Je tiens à dédier ce modeste travail :*

*Á mon père et ma mère, pour leur amour inconditionnel et leurs encouragements incessants*

*Á tous mes amis intimes et mes collègues*

*Et à tous ceux qui m'ont aidé de près ou de loin à accomplir ce travail.*

*G-N.Ayoub* 

# **[SOMMAIRE]**

### Sommaire:

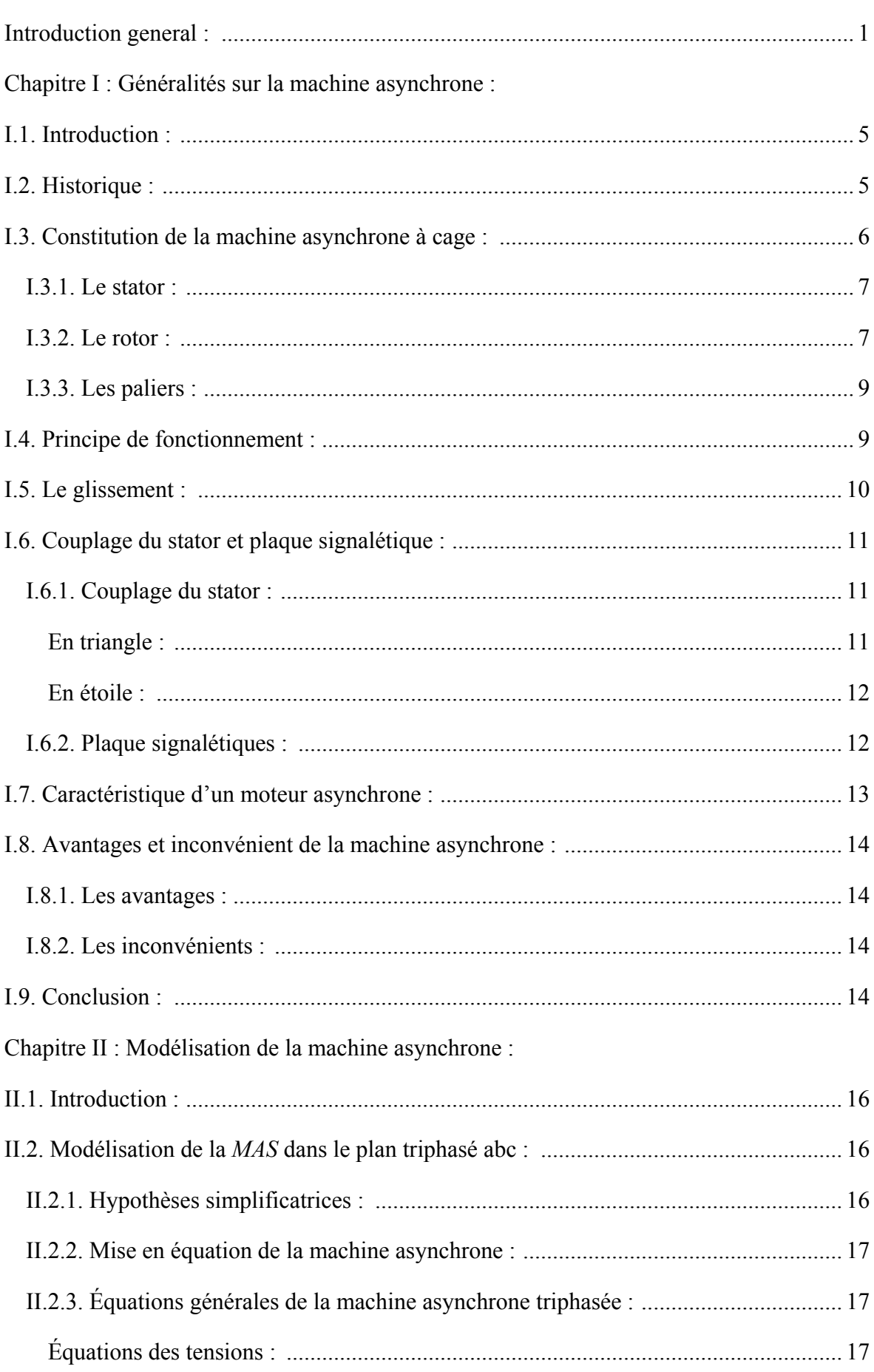

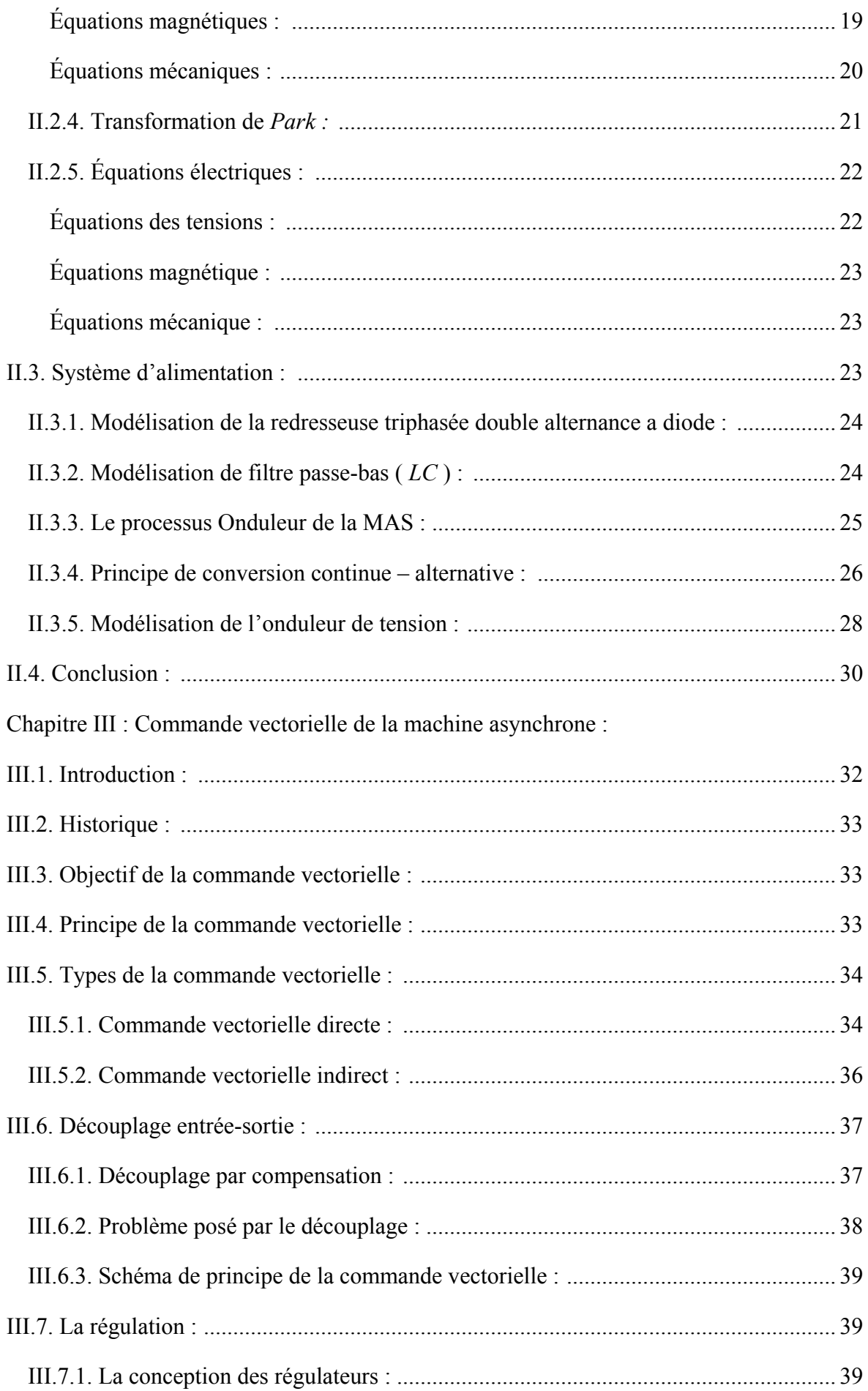

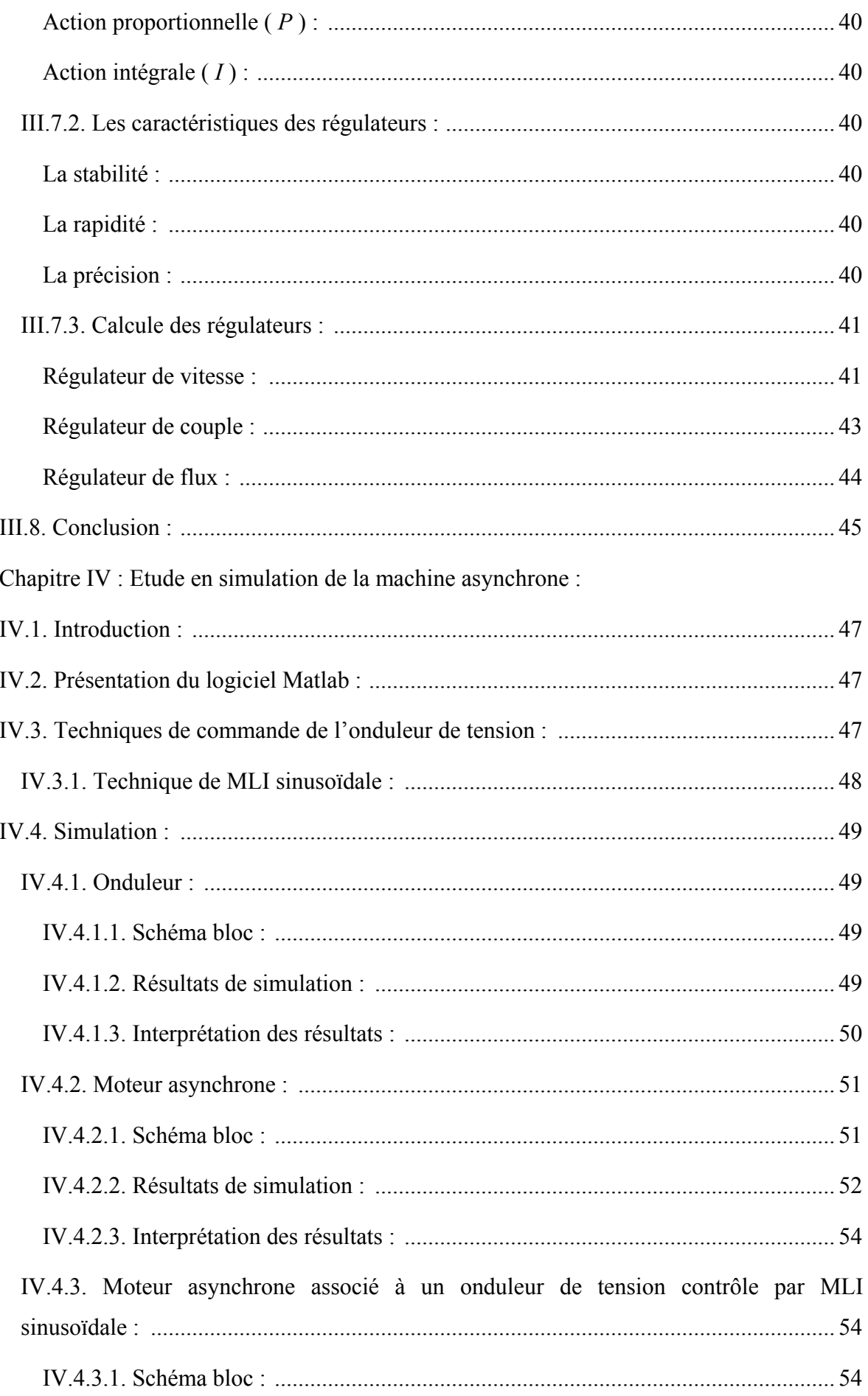

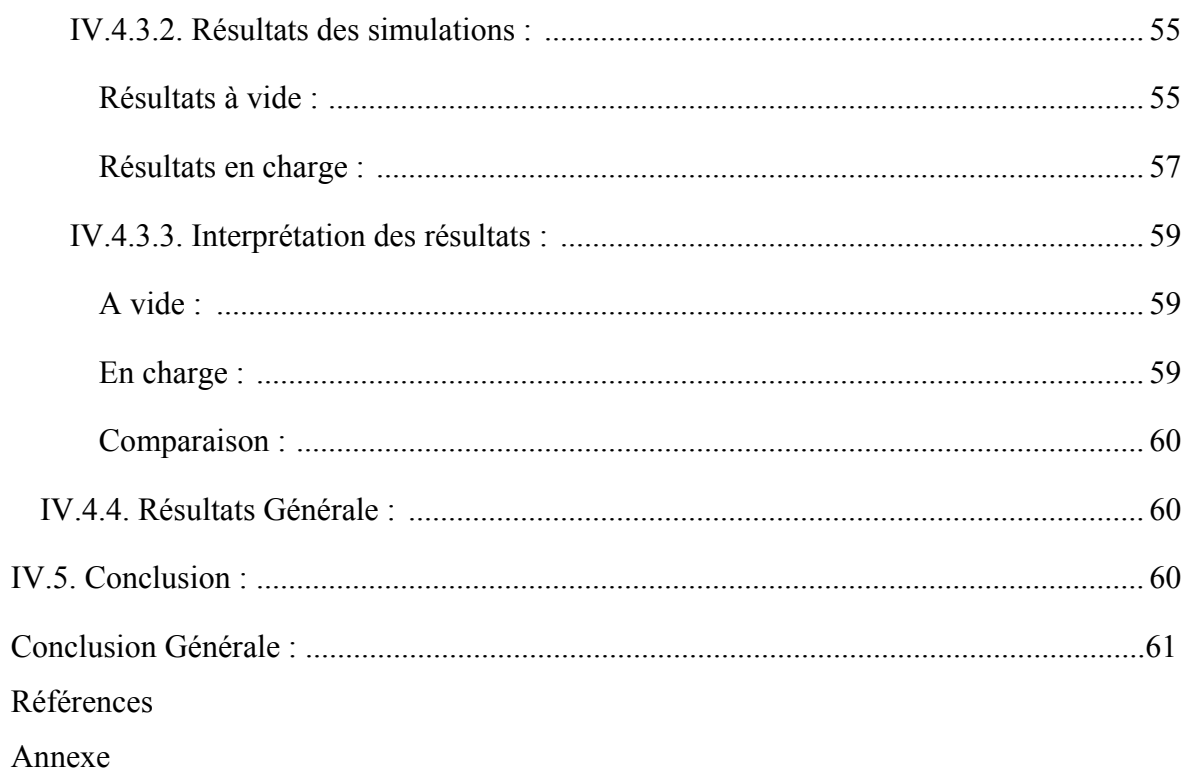

# **[LIST DES FIGURES]**

### List des figures :

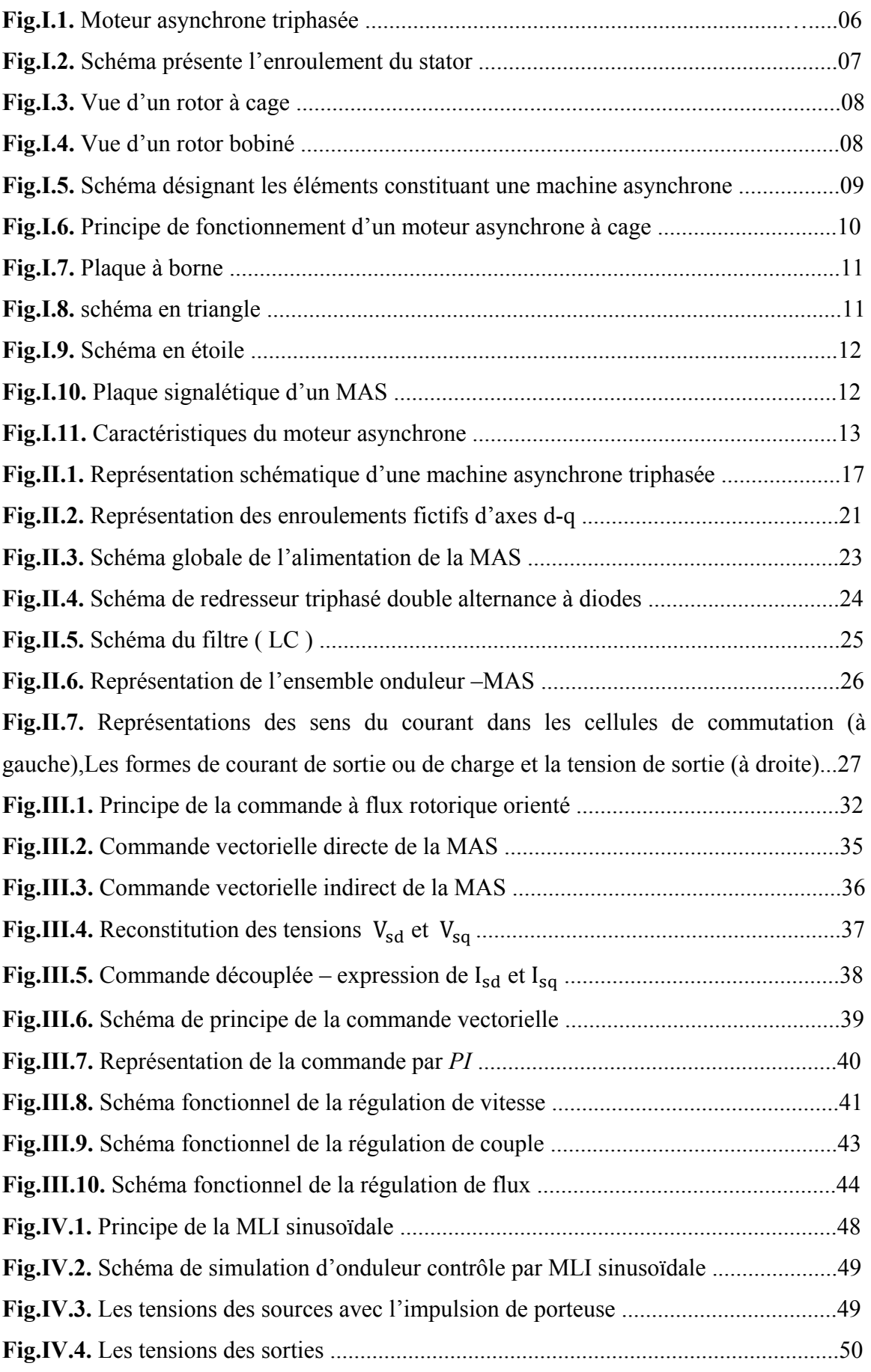

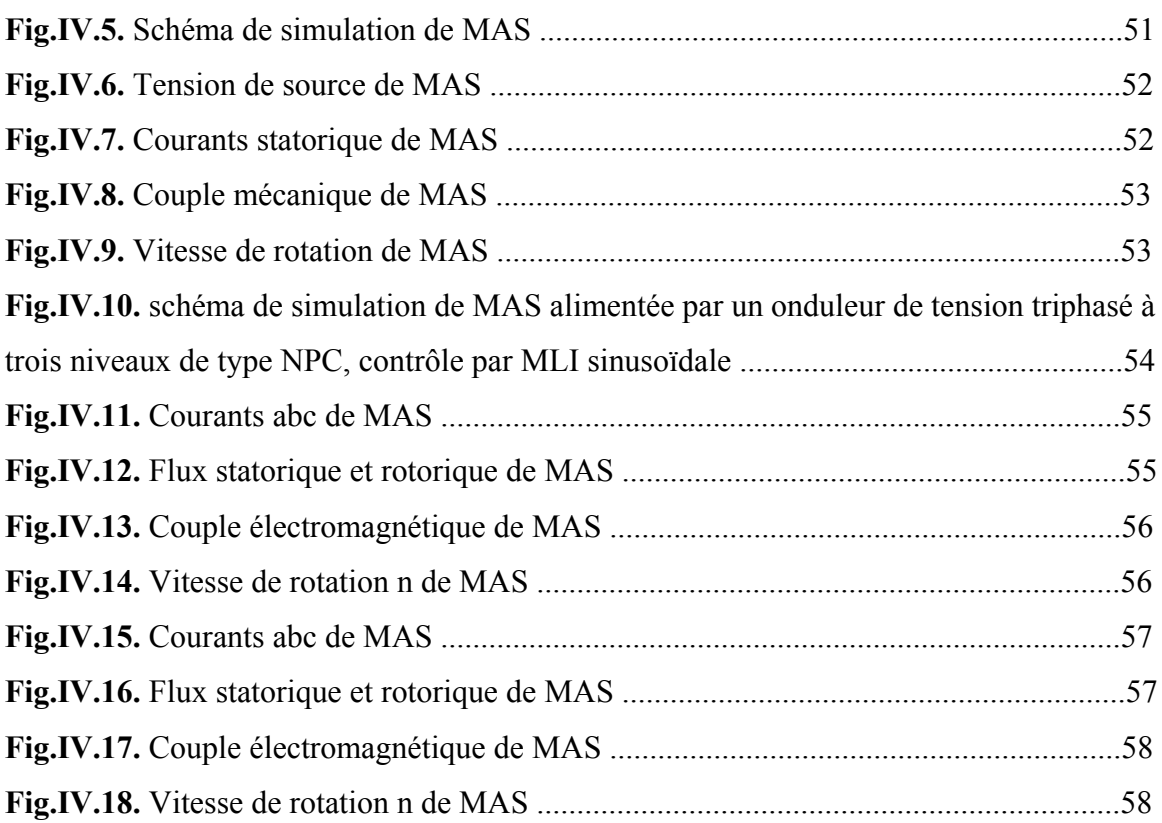

# **[NOTATIONS ET SYMBOLES]**

- MAS : Machine asynchrone
- $NPC$ : Point neutre des sources continues : M ( Neutral point claming ).
- MLI : Modulation de largeur d'impulsion.
- $MCC$  Moteur à courant continu.
- $\mathcal{C}V$ : Commande vectorielle.
- IRFOC : Commande vectorielle indirect
- **DFOC**: Commande vectorielle directe.
- **FTBO**: Fonction de transfert en boucle ouvert.
- FTBF : Fonction de transfert en boucle fermée.
- **PI** : Le régulateur proportionnel intégral.
- $a, b, c$ : Indices des phases électriques.
- $s, r$ : Indices relatif au stator et rotor respectivement.
- d : Indice de l'axe direct.
- q : Indice de l'axe quadrature.
- : Indice de l'axe homopolaire.
- $g:$  Le glissement
- $N_s$ : Vitesse de synchronisme en tours par minute.
- $N_r$ : Vitesse de rotation du rotor en tours par minute.
- $\Omega_s$ : Vitesse de synchronisme.
- $\Omega_r$ : Vitesse de rotation du rotor.
- $[V_s]$ : Vecteur tension statorique.
- $[V_r]$ : Vecteur tension rotorique.
- $[I_{s}]$ : Vecteur courant statorique.
- $[I_r]$ : Vecteur courant rotorique.
- $[\Phi_{s}]$  : Vecteur flux statorique.
- $[\Phi_r]$ : Vecteur flux rotorique.
- $V_s$ : Tensions statoriques.
- $V_r$ : Tensions rotoriques.
- $R_s$ : Résistance d'une phase statorique.
- $R_r$ : Résistance d'une phase rotorique.
- $i_s$ : Courants statorique.
- $i_r$ : Courants rotoeique.

 $\Phi_{s}$ : Flux statorique

 $\Phi_r$ : Flux rotorique.

 $\omega_{\rm s}$ : Pulsation statorique.

: Vitesse de rotation électrique.

 $\omega_c$ : La vitesse angulaire du système d'axe (d, q) par rapport au système d'axes triphasé ( statorique ).

: Vitesse de rotation mécanique.

 $\theta$  : La position angulaire du rotor par rapport au stator.

 $\theta_{sl}$ : L'angle électrique entre l'axe a rotorique et l'axe direct d.

 $\theta_c$ : L'angle électrique entre l'axe a statorique et l'axe direct d.

 $L_m$ : Inductance cyclique mutuelle entre le stator et le rotor.

- $l_s$ : Inductance cyclique du stator.
- $l_r$ : Inductance cyclique du rotor.

 $M$ : Maximum de l'inductance mutuelle entre phase du stator et la phase correspondent du rotor.

 $M_s$ : Inductance mutuelle entre phases statoriques.

 $M_r$ : Inductance mutuelle entre phases rotoriques.

 $[M_{sr}]$ : Matrice des inductances mutuelles statoriques.

 $[M_{rs}]$ : Matrice des inductances mutuelles rotoriques.

 $[L_s]$ : Matrice des inductances statoriques.

 $[L_r]$ : Matrice des inductances rotoriques.

: Moment d'inertie des masses tournantes.

- : Coefficient de frottement visqueux.
- p: Nombre de pair de pôles.
- $R_s$ : Résistance statorique.
- $R<sub>r</sub>$ : Résistance rotorique.

 $\sigma$ : Coefficient de de dispersion de Blondel.

 $C_e$ : Couple électromagnétique.

 $C_r$ : Couple résistant.

 $V_{red}$ : Tensions de sortie de redresseur.

 $V_{dc}$ : Tension de sortie de filtre.

 $f_c$ : Fréquence de coupure.

- : Interrupteurs bidirectionnel en courant.
- $f_{em}$ : Force électromotrices

 $f_{emd}$ ,  $f_{emq}$ : Force électromotrices de compensation.

- : Coefficient d'amortissement.
- $\boldsymbol{\omega}_n$ : Pulsation du système.

: Représentent le temps de réponse en vitesse du système

# **[INTRODUCTION GENERAL]**

 La machine asynchrone, de par sa construction, est la machine la plus robuste et la moins chère du marché. Les progrès réalisés en commande et les avancées technologiques considérables, tant dans le domaine de l'électronique de puissance que dans celui de la micro-électronique, ont rendu possible l'implantation de commandes performantes de cette machine faisant d'elle un concurrent redoutable dans les secteurs de vitesse variable et contrôle rapide du couple.

 La robustesse, le faible cout, les performances et la facilité d'entretien font l'intérêt de la machine asynchrone dans de nombreuses applications industrielles. Toutefois, le couplage existant entre le flux magnétique et le couple moteur est de nature non linéaire, plus complexe à mettre en œuvre que celui d'un moteur à courant continu ( *MCC* ). Malgré cela, depuis plusieurs années, la place du moteur à induction dans les applications industrielles ne cesse de croitre.

 Cependant, de nombreux problèmes demeurent. L'influence des variations des paramètres de la machine, le comportement à l'état défaillant, la présence d'un capteur mécanique, sont autant de difficultés qui ont aiguisé la curiosité des chercheurs dans les laboratoires.

 Durant ces dernières décennies, de nombreuses technique de contrôle de machine asynchrone, telle que les technique de contrôle à flux orienté ou de contrôle vectorielle, ont vu le jour et nous permettent actuellement de jouir des avantages de la machine asynchrone pour des applications ou la vitesse variable est indispensable.

 La commande vectorielle se base sur un contrôle effectif de l'état magnétique de la machine et du couple électromagnétique. Elle a été dernières années la voie de recherche la plus importante et la mieux adaptée aux exigences industrielles. Pourtant, il aura fallu attendre *1980* pour voir la première réalisation pratique, alors que les bases de la théorie sur le contrôle vectorielle où contrôle à flux orienté ont été développées par *Blaschke* dès *1971*.

 Le principe de la commande vectorielle consiste à rendre le contrôle de la machine asynchrone analogue à celui de la machine à courant continu à excitation indépendant où il existe un découplage naturel entre le contrôle du flux ( contrôle par le courant d'excitation ) et le contrôle du couple ( contrôle par le courant d'armature ).

 L'objectif de ce travail est d'illustrer le développement complet d'une commande vectorielle de machine asynchrone dans un environnement *Matlab – Simulink*, de la modélisation à l'implantation temps réel.

 Dans ce mémoire, nous implémentons une structure de contrôle vectoriel dans l'environnement temps réel *Matlab – Simulink*.

Le mémoire est structuré de la manière suivante :

- Dans le **premier chapitre** est consacré aux généralités sur la machine asynchrone à cage d'écureuil, constitution, principe de fonctionnement et dernièrement nous mentionnée les avantages et les inconvénients de *MAS*.
- Le **second chapitre**, nous allons présenter la modélisation de la machine asynchrone, ainsi que le principe de la transformation de *Park.* L'application de cette transformation à la *MAS*. La modélisation de l'alimentation de la machine, en particulier l'onduleur de tension contrôle par une *MLI* sinusoïdale.
- Le **troisième chapitre** est consacré à l'étude de la commande vectorielle à flux orienté. Celle-ci a pour but de remédier au problème de couplage qui rend la machine difficilement commandable. Un calcul de différents régulateurs est détaillé.
- Au **dernier chapitre** est consacré à la simulation et discute les résultats obtenus en poursuite et en régulation avec ou sans observateur.

 Finalement, une conclusion générale résumera tous les résultats obtenus dans ce présent mémoire.

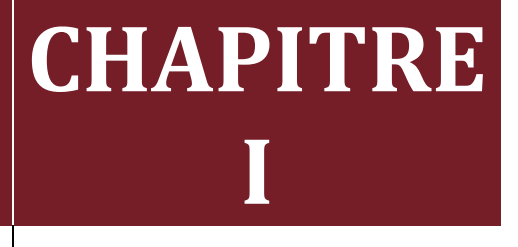

# **[GENERALITE SUR LA MACHINE ASYNCHRONE]**

#### **I.1. Introduction :**

 Le moteur asynchrone est de plus en plus utilisé dans le domaine des entrainements réglés à vitesse de rotation variable.

 Ce moteur se distingue par une construction mécanique simple et robuste. Par contre, l'alimentation par un convertisseur de fréquence et les circuits de réglage et de commande sont plus compliqués que ceux du moteur à courant continu. Cependant, grâce à des processeurs performants, il est possible d'implémenter des stratégies de commande assez complexes.

 Ainsi, on peut donner à ce type d'entrainement une performance dynamique élevée, égale à celle d'un entrainement avec moteur à courant continu, voire meilleure. Le moteur asynchrone est souvent employé dans des servo-entrainement ( machines-outils, robots, etc.).

 Les puissances en jeu vont dans ce cas de quelques centaines de *W* à quelques *kW*. Cependant, dans le domaine de puissances plus élevées ( quelques 100 *kW* à quelques *MW*), on trouve ce type de moteurs soit pour des installations industrielles (laminoir, compresseurs, ventilateurs, pompes, etc. ) [1].

#### **I.2. Historique :**

La machine asynchrone, connue également sous la terre « *anglo-saxonne* » de machine à induction, est une machine à courant alternative sans connexion entre la stator et le rotor.

 Le terme asynchrone provient du fait que la vitesse de ces machines n'est pas forcément proportionnelle à la fréquence des courants qui la traversent. Son invention est attribuée à *Nikola Tesla* en *1887*. En *1889 Michail Ossipowitsh Doliwo-Doborwolski* ( ou *Michael von Doivo-Dobrowolski* ), électricien allemand d'origine russe, invente le premier moteur asynchrone à courant triphasé à cage d'écureuil qui sera construit industriellement à partir de *1891*. Le moteur asynchrone est le plus utilisé dans l'industrie, du fait de sa facilité de mise en œuvre, de son faible en encombrement de son bon rendement et de son excellente fiabilité, sont seul point noir est l'énergie réactive toujours consommé pour magnétiser l'entrefer, les machines triphasées, alimentées directement sur le réseau, représentant la grande majorité des applications.

On distingue deux types de machine asynchrone :

- **Les machines d'induction :** une armature, le rotor ordinaire n'est pas alimenté, les courants qui y circulent sont induits par l'autre armature.
- **Les machines a collecteur :** l'armature tournante est reliée au réseau par un collecteur ce qui permet d'abord ou de prélever de la puissance au moteur sans imposer la fréquence des courants dans celui-ci [2].

### **I.3. Constitution de la machine asynchrone à cage :**

Généralement les machines tournantes sans tout constituées d'une partie fixe et d'une partie tournante. Les machines asynchrones triphasées à cage peuvent décomposer, du point de vue mécanique, en trois parties distinctes :

- **Le stator :** partie fixe de la machine où est connectée l'alimentation électrique.
- **Le rotor** : partie tournant qui permet de mettre en rotation la charge mécanique.
- **Les paliers :** partie mécanique qui permet la mise en rotation de l'arbre de moteur [3].

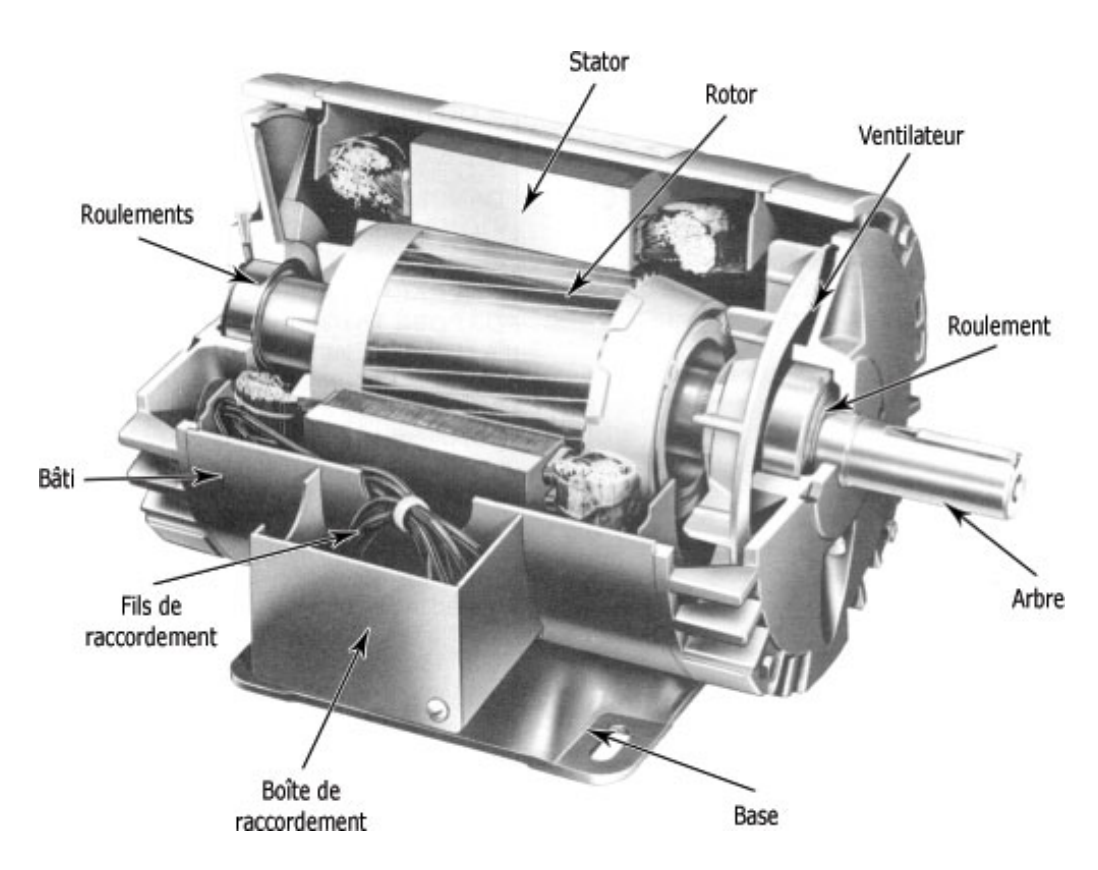

*Fig.I.1. Moteur asynchrone triphasée.*

#### **I.3.1. Le stator :**

 C'est la partie fixe du moteur. Une carcasse en fonte ou en alliage léger renferme une couronne de tôles minces ( de l'ordre de 0,5 *mm* d'épaisseur ) en acier au silicium. Les tôles sont isolées entre elles par oxydation ou par un vernis isolant. Le « feuilletage » du circuit magnétique réduit les pertes par hystérésis et par courants de Foucault.

Les tôles sont munies d'encoches dans les quelles prennent place les enroulements statoriques destinés à produire le champ tournant ( trois enroulements dans le cas moteur triphasé ). Chaque enroulement est constitué de plusieurs bobines. Le mode de couplage de ces bobines entre elles définit le nombre de paires de pôles du moteur, donc la vitesse de rotation [4].

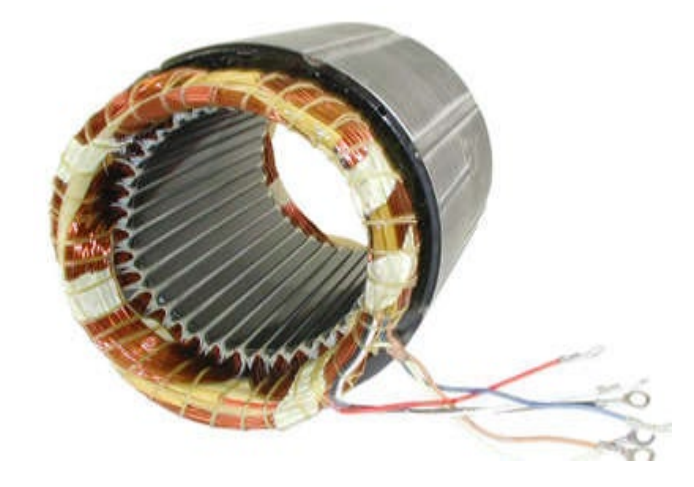

*Fig.I.2. Schéma présente l'enroulement du stator.*

#### **I.3.2. Le rotor :**

 Les différents types de machines asynchrones ne se distinguent que par leur rotor qui peut être bobiné ( *Fig.I.4.* ) ou bien à cage ( *Fig.I.3.* ). Ce dernier est constitué de barres conductrices régulièrement réparties entre deux couronnes métalliques formant les extrémités, le tout rappelant la forme d'une cage d'écureuil. Bien entendu, cette cage est insérée à l'intérieur d'un circuit magnétique analogique à celui du moteur à rotor bobiné. Les barres sont faites en cuivre, en bronze ou en aluminium, suivant les caractéristiques mécaniques et électriques recherchées par le constructeur. Dans certaines constructions, notamment pour des moteurs à basse tension, la cage est réalisée par coulée et centrifugation d'aluminium. On démontre que, si le nombre de barres est suffisamment grand, la cage se transforme automatiquement en un circuit polyphasé de polarité adéquate.

 Ce type de moteur, beaucoup plus aisé à construire que la moteur à rotor bobiné, est d'un prix de revient inférieur et a une robustesse intrinsèquement plus grand. Il n'est donc pas étonnant qu'il constitue, et de loin, la plus grande partie du parc des mœurs asynchrones en service.

 Son inconvénient majeur est qu'il ne permet pas d'insérer un rhéostat, et qu'i a au démarrage, de mauvaises performances ( courant élevé et couple faible ). C'est pour remédier à cette situation qu'ont été développés deux autres types de moteur ( rotor à double cage et rotor à encoches profondes ) [5].

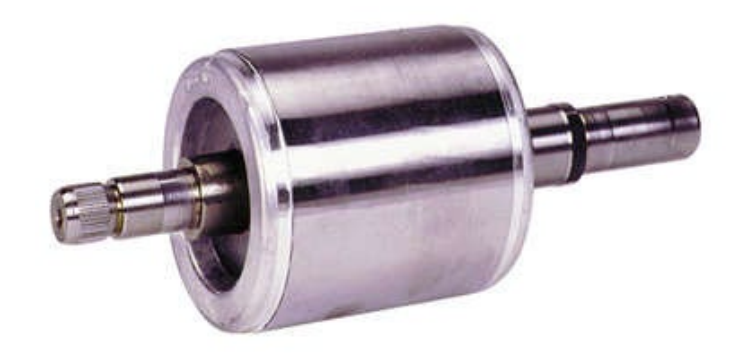

*Fig.I.3. Vue d'un rotor à cage.* 

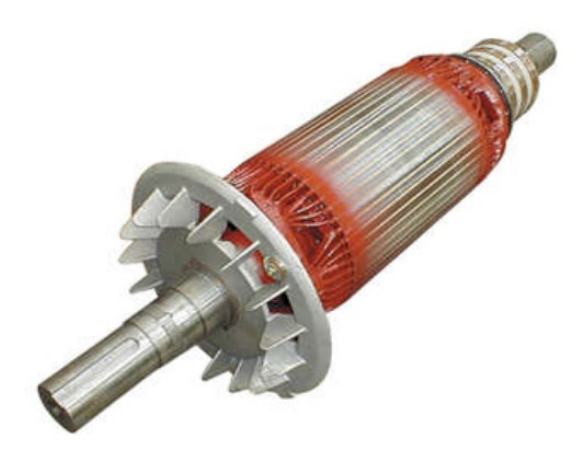

*Fig.I.4. Vue d'un rotor bobiné.*

#### **I.3.3. Les paliers :**

 Les paliers, qui permettent de supporter et de mettre en rotation l'arbre rotorique, sont constitués de flasques et de roulements à billes insérés à chaud sur l'arbre. Les flasques, moulés en fonte, sont fixés sur le carter statorique grâce à des boulons ou des tiges de serrage [6], comme nous pouvons va voire sur la figure ( *Fig.I.5.* ). L'ensemble ainsi établi constitue alors la machine asynchrone à cage d'écureuil.

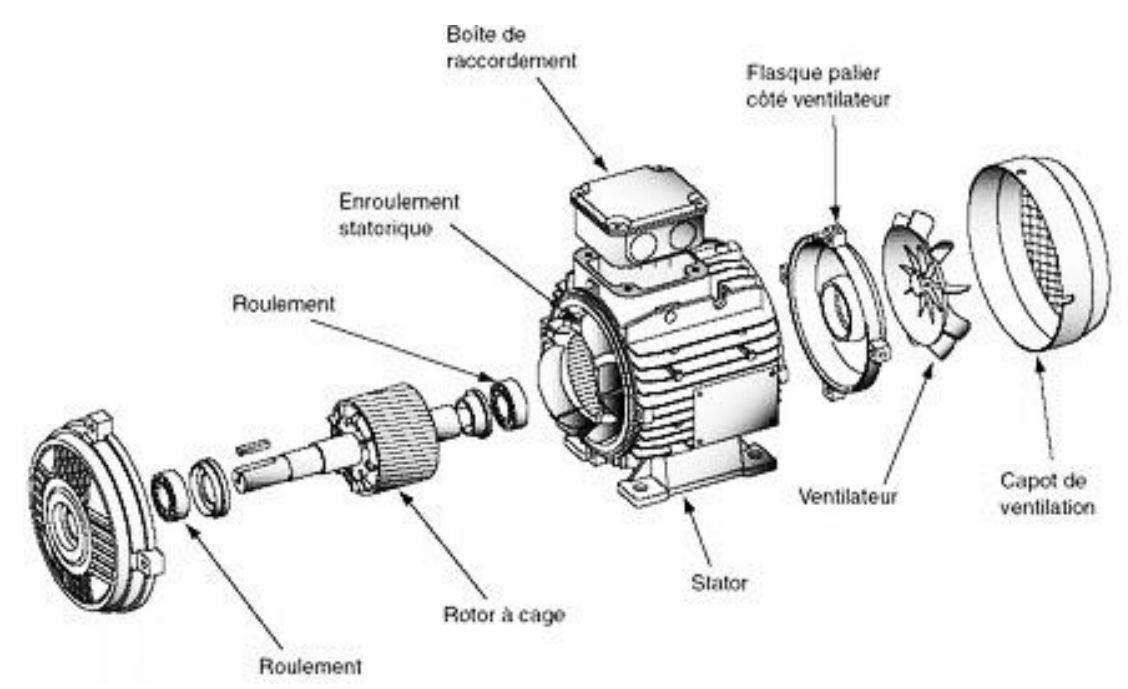

*Fig.I.5. Schéma désignant les éléments constituant une machine asynchrone.*

#### **I.4. Principe de fonctionnement :**

Les moteurs électriques sont des actionneurs qui permettent de transformer une énergie électrique en énergie mécanique. Cette transformation est régie par la loi de Laplace : " Un conducteur parcouru par un courant et placé dans un champ magnétique uniforme est soumis à une force d'origine électromagnétique ".

 Lorsque les enroulements statoriques sont alimentés par un système de courant triphasé, ils génèrent dans l'entrefer et à la périphérie du rotor un champ tournant à une vitesse proportionnelle à la fréquence de l'alimentation électrique appelée vitesse de synchronisme.

 Ce flux, balayant les enroulements rotoriques y induit des f.é.m. qui donnent naissance à des courants dans les barres puisque elles sont en court-circuit. D'après la loi de Lenz, les courants induits s'opposent par leurs effets à la cause qui leurs a donnés naissance.

 L'action du champ magnétique sur ces courants génère des forces ( *Loi de Laplace* ), donc un couple qui entraine le rotor dans le sens du champ tournant mais à une vitesse légèrement inférieure à celle de synchronisme. Le rotor ne peut pas tourner à la même vitesse que le champ magnétique, sinon la cage ne serait plus balayée par le champ tournant et il y aurait disparition des courants induits et donc des forces de Laplace et du couple moteur. Les deux fréquences de rotation ne peuvent donc pas être synchrone d'où le nom de moteur asynchrone.

 Cette différence de vitesse de rotation du rotor par apport à celle du champ tournant, nous ramène à définir un paramètre qui caractérise les machines asynchrones qu'on appelle le glissement [5].

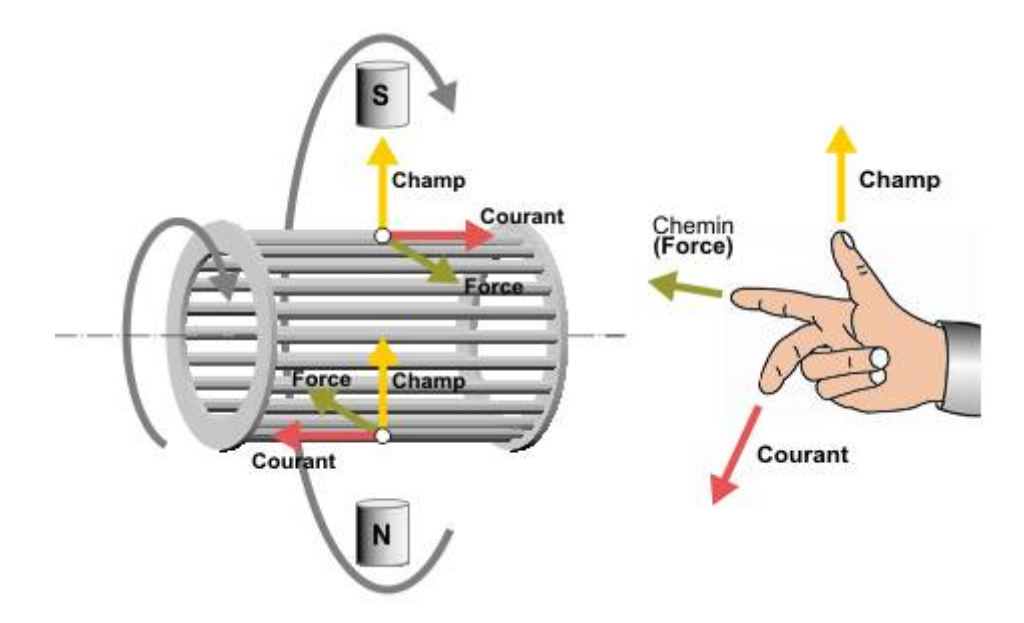

*Fig.I.6. Principe de fonctionnement d'un moteur asynchrone à cage.*

#### **I.5. Le glissement :**

Le glissement « *g* » est une grandeur qui tient compte de l'écart entre la vitesse de rotation de la machine asynchrone et la vitesse de synchronisme. Il est exprimé en pourcentage et défini par :

$$
g = \frac{(N_s - N_r)}{N_s} \times 100 = \frac{(\Omega_s - \Omega_r)}{\Omega_s} \times 100
$$
 (I.I.)

Avec :

- $N_s$ : vitesse de synchronisme en tours par minute [*tr/min* ].
- $N_r$ : vitesse de rotation du rotor en tours par minute  $\lceil tr/min \rceil$ .
- $\Omega_s$ : vitesse de synchronisme en radians par seconde [ $rad/s$ ].
- $\Omega_r$ : vitesse de rotation du rotor en radians par seconde [ *rad/s* ].

#### **I.6. Couplage du stator et plaque signalétique :**

#### **I.6.1. Couplage du stator :**

Le moteur asynchrone triphasé dispose d'une plaque a bornes ou son disponible les extrémistes des enroulements du stator :

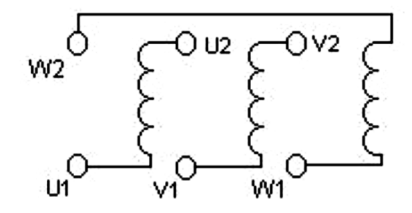

*Fig.I.7. Plaque à borne.*

 On choisit le couplage étoile ou triangle en fonction des caractéristiques du moteur : La plaque signalétique d'un moteur asynchrone précise toujours deux tensions de fonctionnement possibles :

*Exemple :* 230/400 ou 380/660.

 La plus petite valeur indiquée est la tension nominale d'un enroulement ( une phase du moteur ). Par conséquent le moteur le moteur asynchrone triphasé est branché :

**a. En triangle :** lorsque la tension entre phases ( tension composée ) du réseau d'alimentation est égale à la tension de fonctionnement la plus basse :

*Ex* : moteur 380/660, 230*V*/400*V* ( $U = 400V$ , tension entre phases du réseau ).

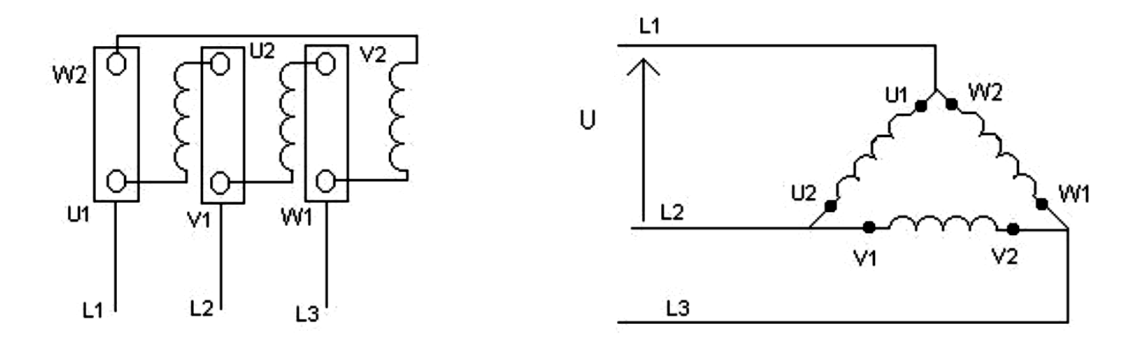

#### *Fig.I.8. schéma en triangle.*

**b. En étoile :** lorsque la tension entre phases du réseau d'alimentation est égale à la tension do fonctionnement la plus élevée :

*Exemple :* Moteur : 230/400 *V ,* Réseau : 230/400 *V*

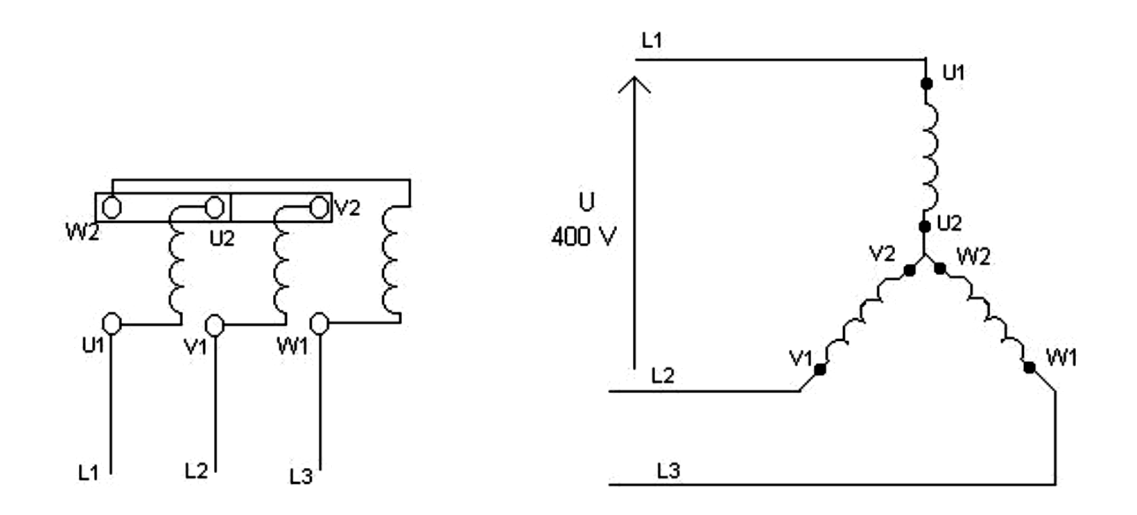

*Fig.I.9. Schéma en étoile.*

#### **I.6.2. Plaque signalétiques :**

|              |            |                                                                  |             | <b>16015 ANGOULEME</b><br><b>FRANCE</b> |          |                                              | Mot. $3\sim$ LS 132S T<br><b>LEROY</b> MOL 3' U LO 104<br>SOMER N° 034729GL002 |                |         |              |      |               |                |
|--------------|------------|------------------------------------------------------------------|-------------|-----------------------------------------|----------|----------------------------------------------|--------------------------------------------------------------------------------|----------------|---------|--------------|------|---------------|----------------|
|              |            |                                                                  |             |                                         |          | <b>MOTEUR ASYNCHRONE - NFC 51-111 NOV.79</b> | <b>IP55</b>                                                                    | IK08           |         | cl.F         | 40°C | S.S1          | kg 39          |
|              | <b>VDC</b> | S 90                                                             |             |                                         | 595257/3 |                                              |                                                                                | ν              | Hz      | $min -1$     | kW   | $cos \varphi$ | A              |
| kW           | 5          | coso                                                             | 78          | ΔV                                      | 230      | 65<br>6.                                     |                                                                                | 380<br>230     | 50<br>۰ | 1420<br>1430 | 5.50 | 0.85<br>0.82  | 12.00<br>20.70 |
|              |            | rd <sup>to</sup> <sub>p</sub>                                    |             |                                         | 400      | 84<br>З                                      |                                                                                | 400<br>人 415   | ٠<br>٠  | 1430<br>1435 | ۰    | 0.82<br>0.80  | 11.90<br>11.70 |
| tr/min<br>Hz | 1440       |                                                                  | <b>PROV</b> |                                         |          |                                              |                                                                                | 人 440<br>人 460 | 60      | 1710<br>1730 | 6.60 | 0.86<br>0.84  | 12.30<br>11.90 |
|              |            | <b>Roulements Made in</b><br><b>Autres Pièces Made in FRANCE</b> |             |                                         |          |                                              |                                                                                |                |         |              |      |               |                |

*Fig.I.10. Plaque signalétique d'un MAS.*

- Type : ( LS90 *Lz*) référence propre au constructeur.
- Puissance : ( 1.5 *Kw* ) puissance utile délivrée sur l'arbre du moteur.
- Facteur de puissance ou cos phi :  $(0.78)$  permet le calcul de la puissance réactive consommée.
- Rendement ( 76 *%* ) : permet de connaitre la puissance électrique consommée ou absorbée.
- Tensions : ( 230V/400 *V* ) la première indique la valeur nominale de la tension aux bornes d'un enroulement. Elle détermine le couplage ( étoile ou triangle ) à effectuer en fonction de la tension du réseau d'alimentation.
- Intensités : (  $6.65A/3.84 A$  ) Elles représentent l'intensité en ligne ( dans chaque phase ) chacun des couplages.
- Vitesse : ( 1440 *tr/min* ) Indique la vitesse nominale du rotor. On dit aussi vitesse réelle. On connait alors la vitesse de synchronisme ns du moteur ( ici 1500 *tr/min* ).
- Classe d'isolement : ( non indiquée ).
- Température ambiante :  $(40 \, \text{°C})$  utilisation recommandée maximum.
- Fréquence : ( 50 *Hz* ) Fréquence du réseau d'alimentation.
- Nombre de phases : (Ph 3) Moteur triphasé.
- Service : (S1) utilisation en marche continu, intermittente.
- Indice de protection IP : ( Non indiquée ) défini par trois chiffres le degré de protection du moteur à la poussière, à l'eau et aux chocs mécaniques.

#### **I.7. Caractéristique d'un moteur asynchrone :**

Les caractéristiques principales d'un moteur asynchrone triphasé sont :

- Le couple nominale [ *N.m* ]*.*
- La fréquence de rotation [ *tr/min* ]*.*
- Le courant absorbé [ *A* ]*.*

 L'ensemble de ces caractéristiques et couple résistant définissant le point de fonctionnement du moteur.

 En fonctionnement établi, pour que le système entrainé par le moteur fonctionne correctement, il faut que les couples moteur et résistant soient identiques.

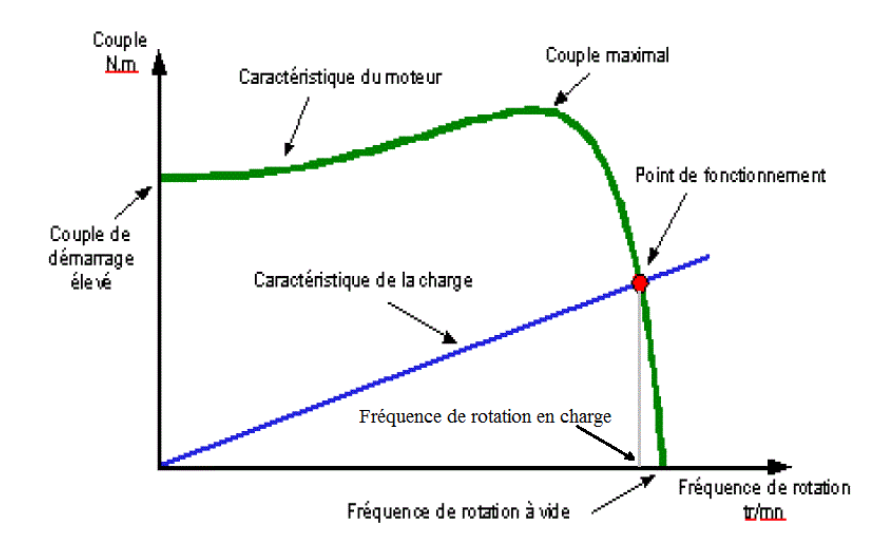

*Fig.I.11. Caractéristiques du moteur asynchrone.*

#### **I.8. Avantages et inconvénient de la machine asynchrone :**

 Comme les autres machines électrique, la *MAS* présente quelques avantages et inconvénients qui sont liés à plusieurs facteurs : sa structure, sa stratégie de commande et ses applications.

#### **I.8.1. Les avantages [7] [8] :**

- La robustesse.
- Son faible encombrement.
- Un rendement excellent.
- Leurs bas couts.
- Durée de vie très élevée.
- Maintenance quasi inexistante (paliers …).
- La simplicité de construction.

#### **I.8.2. Les inconvénients [8] :**

- Le couple de démarrage très élevé que les couples nominale.
- La vitesse dépend de la charge.
- Variation de vitesse ( nécessité d'un variateur de vitesse ).
- Non linéaire.
- Non découplage naturel.

#### **I.9. Conclusion :**

Dans ce chapitre on a présenté quelques généralités sur la machine asynchrone ses différents constituants ainsi que son principe de fonctionnement, ce qui va contribuer a entamé les autre chapitres et mètre en évidence le modèle mathématique de la *MAS* qui sera l'objectif de la deuxième chapitre.

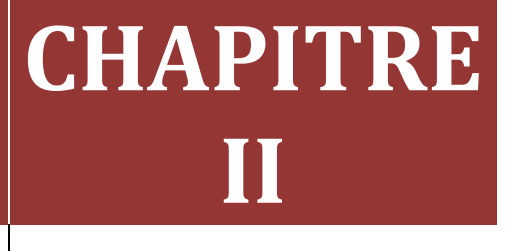

# **[MODELISATION DE LA MACHINE ASYNCHRONE]**

### **II.1. Introduction :**

L'étude de tout système physique nécessite une modélisation. Celle-ci nous permet de simuler le comportement de ce système face à différentes sollicitations et d'appréhender ainsi mécanismes de son fonctionnement [9].

 Pour simuler le fonctionnement de la machine asynchrone, ou encore, pour étudier sa commande en régime transitoire ou en régime permanent, il faut choisir un modèle aussi simple que possible qui représente réellement la machine et traduit fidèlement son fonctionnement [10].

 Dans ce chapitre, nous allons représenter le modèle triphasé de la machine asynchrone et de sa transformation en utilisant le modèle de *Park* qui aboutit à un modèle biphasé équivalent plus simple à utiliser, comme nous l'avons expliqué la modélisation d'alimentation ( Redresseur, filtre et l'onduleur ) de la machine asynchrone.

### **II.2. Modélisation de la** *MAS* **dans le plan triphasé abc :**

#### **II.2.1. Hypothèses simplificatrices :**

Du fait que la machine est un système complexe et non linéaire, plusieurs phénomènes sont introduits lors du fonctionnement. Ce qui rend la machine difficile à commander et à modéliser. Pour pallier à ce problème, on tient compte des hypothèses simplificatrices suivantes : [7]

- L'entrefer constant.
- les effets des encoches sont négliges.
- La distribution spatiale sinusoïdale des forces magnétomotrices d'entrefer.
- Le circuit magnétique non saturé et à perméabilité constant.
- Les pertes ferromagnétiques négligeables.
- L'influence de l'effet de peau et de l'échauffement sur les caractéristiques, n'est pas prise en compte.
- L'additivité des flux.
- La constante des inductances propres.
- La loi de variation sinusoïdale des inductances mutuelles entre les enroulements statorique et rotoriques en fonction de l'angle électrique de leur axes magnétique [11].

#### **II.2.2. Mise en équation de la machine asynchrone :**

 Les enroulements des trois phases statoriques et des trois phases rotoriques dans l'espace peuvent être représentés comme indiqué en la ( *Fig.II.1* ). Les phases rotoriques sont court-circuitées sur elles-mêmes [7].

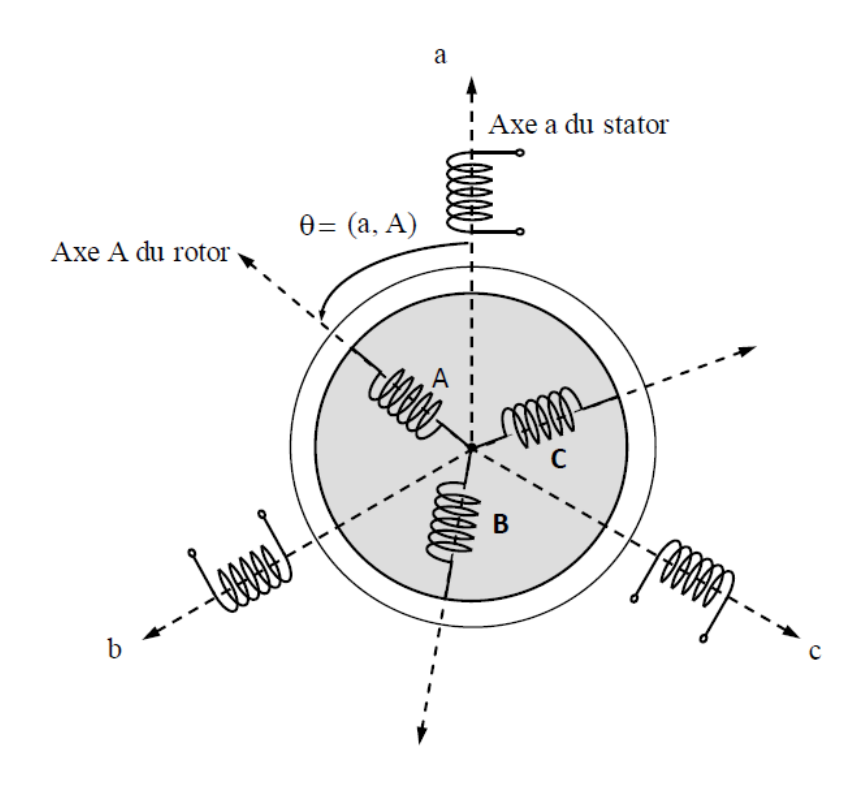

*Fig.II.1. Représentation schématique d'une machine asynchrone triphasée.*

 En considérant la ( *Fig.II.1.* ), les équations électriques du modèle de la machine asynchrone triphasée s'écrivent respectivement par le stator avec l'indice ( *s* ) et le rotor avec l'indice ( *r* ).

#### **II.2.3. Équations générales de la machine asynchrone triphasée :**

#### **a. Équations des tensions :**

Application de la loi de *Faraday* à la machine asynchrone :

$$
V = R \cdot i + \frac{d\Phi}{dt} \tag{II.1}
$$

 Par application de loi faraday à chaque enroulement de la machine représentée par la ( *Fig.II.1.* ) on déduit pour l'ensemble des phases,

**Statoriques** :

$$
\left[V_{s(abc)}\right] = \left[R_s\right]\left[i_{s(abc)}\right] + \frac{d}{dt}\left[\Phi_{s(abc)}\right] \tag{II.2}
$$

Ou :

$$
\begin{bmatrix}\nV_{sa} \\
V_{sb} \\
V_{sc}\n\end{bmatrix} =\n\begin{bmatrix}\nR_s & 0 & 0 \\
0 & R_s & 0 \\
0 & 0 & R_s\n\end{bmatrix}\n\begin{bmatrix}\ni_{sa} \\
i_{sb} \\
i_{sc}\n\end{bmatrix} + \frac{d}{dt}\n\begin{bmatrix}\n\Phi_{sa} \\
\Phi_{sb} \\
\Phi_{sc}\n\end{bmatrix}
$$
\n(II.3)

Avec :

$$
\begin{cases}\nV_{sa} = R_s i_{sa} + \frac{d}{dt} \Phi_{sa} \\
V_{sb} = R_s i_{sb} + \frac{d}{dt} \Phi_{sb} \\
V_{sc} = R_s i_{sc} + \frac{d}{dt} \Phi_{sc}\n\end{cases}
$$
\n(II.4)

### **Rotoriques** :

Le rotor étant en court-circuit, ses tensions sont nulles.

$$
\left[V_{r(abc)}\right] = \left[R_r\right]\left[i_{r(abc)}\right] + \frac{d}{dt}\left[\Phi_{r(abc)}\right] = 0\tag{II.5}
$$

Ou :

$$
\begin{bmatrix} V_{ra} \\ V_{rb} \\ V_{rc} \end{bmatrix} = \begin{bmatrix} R_r & 0 & 0 \\ 0 & R_r & 0 \\ 0 & 0 & R_r \end{bmatrix} \begin{bmatrix} i_{ra} \\ i_{rb} \\ i_{rc} \end{bmatrix} + \frac{d}{dt} \begin{bmatrix} \Phi_{ra} \\ \Phi_{rb} \\ \Phi_{rc} \end{bmatrix} \tag{II.6}
$$

Avec :

$$
\begin{cases}\nV_{ra} = R_r i_{ra} + \frac{d}{dt} \Phi_{ra} \\
V_{rb} = R_r i_{rb} + \frac{d}{dt} \Phi_{rb} \\
V_{rc} = R_r i_{rc} + \frac{d}{dt} \Phi_{rc}\n\end{cases}
$$
\n(II.7)

En désignant par :

 $V_{sa}$ ,  $V_{sb}$ ,  $V_{sc}$  : Tensions appliquées aux trois phases statoriques.  $i_{sa}$ ,  $i_{sb}$ ,  $i_{sc}$  : Courants qui traversent les trois phases statoriques.  $\Phi_{sa}$ ,  $\Phi_{sb}$ ,  $\Phi_{sc}$ : Flux totaux à travers ces enroulements.  $V_{ra}$ ,  $V_{rb}$ ,  $V_{rc}$  : Tensions rotoriques.

- $i_{ra}$ ,  $i_{rb}$ ,  $i_{rc}$  : Courants rotoriques.
- $\Phi_{ra}$ ,  $\Phi_{rb}$ ,  $\Phi_{rc}$ : Flux rotoriques.
- $R_s$ : Résistance d'une phase statorique.
- $R_r$ : Résistance d'une phase rotorique.

### **b. Equations magnétiques :**

 Les hypothèses simplificatrices citées antérieures conduisent à des relations linéaires entre les flux et les courants de la machine asynchrone, ces relations s'écrivent matricielle ment comme suit :

Pour le stator :

$$
[\Phi_{s(abc)}] = [L_s] \times [i_{s(abc)}] + [M_{sr}][i_{r(abc)}]
$$
 (II.8)

Ou :

$$
\begin{bmatrix} \Phi_{sa} \\ \Phi_{sb} \\ \Phi_{sc} \end{bmatrix} = [L_s] \begin{bmatrix} i_{sa} \\ i_{sb} \\ i_{sc} \end{bmatrix} + [M_{sr}] \begin{bmatrix} i_{ra} \\ i_{rb} \\ i_{rc} \end{bmatrix}
$$
 (II.9)

Pour le rotor :

$$
[\Phi_{r(abc)}] = [L_r] \times [i_{r(abc)}] + [M_{sr}][i_{s(abc)}]
$$
 (II.10)

Ou :

$$
\begin{bmatrix} \Phi_{ra} \\ \Phi_{rb} \\ \Phi_{rc} \end{bmatrix} = [L_r] \begin{bmatrix} i_{ra} \\ i_{rb} \\ i_{rc} \end{bmatrix} + [M_{sr}] \begin{bmatrix} i_{sa} \\ i_{sb} \\ i_{sc} \end{bmatrix}
$$
 (II.11)

Tell que :

$$
[\boldsymbol{M}_{sr}]=[\boldsymbol{M}_{rs}]^{\text{T}}
$$

On trouve :

$$
\begin{bmatrix}\n\Phi_{sa} \\
\Phi_{sb} \\
\Phi_{sc} \\
\Phi_{ra} \\
\Phi_{ra} \\
\Phi_{rb} \\
\Phi_{rc}\n\end{bmatrix} =\n\begin{bmatrix}\nI_s & M_s & M_s & M_1 & M_3 & M_2 \\
M_s & I_s & M_s & M_2 & M_1 & M_3 \\
M_s & M_s & I_s & M_3 & M_2 & M_1 \\
M_1 & M_2 & M_3 & I_r & M_r & M_r \\
M_3 & M_1 & M_2 & M_r & I_r & M_r \\
M_2 & M_3 & M_1 & M_r & M_r & I_r\n\end{bmatrix}\n\begin{bmatrix}\ni_{sa} \\
i_{sb} \\
i_{sc} \\
i_{rc} \\
i_{rb} \\
i_{rb}\n\end{bmatrix}
$$
\n(II.12)
On désigne par :

- $[L_{s}]$ : Matrice des inductances statoriques.
- $[L_r]$ : Matrice des inductances rotoriques.
- $[M_{sr}]$ : Matrice des inductances mutuelles statoriques.
- $[M_{rs}]$ : Matrice des inductances mutuelles rotoriques.

Avec :

$$
\begin{bmatrix} L_s \end{bmatrix} = \begin{bmatrix} l_s & M_s & M_s \\ M_s & l_s & M_s \\ M_s & M_s & l_s \end{bmatrix}
$$
 (II.13)

$$
\begin{bmatrix} L_r \end{bmatrix} = \begin{bmatrix} l_r & M_s & M_r \\ M_r & l_r & M_r \\ M_r & M_r & l_r \end{bmatrix}
$$
 (II.14)

Ainsi :

$$
[M_{sr}] = [M_{rs}]^{T} = M_0 \begin{bmatrix} \cos(\theta) & \cos(\theta - \frac{2\pi}{3}) & \cos(\theta + \frac{2\pi}{3}) \\ \cos(\theta + \frac{2\pi}{3}) & \cos(\theta) & \cos(\theta - \frac{2\pi}{3}) \\ \cos(\theta - \frac{2\pi}{3}) & \cos(\theta + \frac{2\pi}{3}) & \cos(\theta) \end{bmatrix}
$$
 (II.15)

Avec :

 $l_s$ : Inductance propre d'une phase statorique.

 $l_r$ : Inductance propre d'une phase rotorique.

 $M_s$ : Inductance mutuelle entre phases statoriques.

 $M_r$ : Inductance mutuelle entre phases rotoriques.

 : Angle électrique définit la position relative instantanée entre les axes statoriques et les axes rotoriques qui sont choisi comme axes des références.

*M* : Maximum de l'inductance mutuelle entre phase du stator et la phase correspondent du rotor.

# **c. Équations mécaniques :**

 L'étude des caractéristiques de la machine asynchrone fait introduire de la variation non seulement des paramètres électriques ( tension, courant, flux ) mais aussi des paramètres mécaniques ( couple, vitesse ).

Le couple électromagnétique est donné par :

$$
C_e = P[i_{s(abc)}] \frac{d}{dt} [M_{sr}] [i_{r(abc)}]
$$
 (II.16)

 Pour avoir un modèle complète de la machine asynchrone il nécessite l'équation du mouvement de la machine est exprimée comme suivant :

L'expression de l'équation mécanique est :

$$
J_{\frac{d}{dt}}^{\underline{d}}\Omega_r = C_e - C_r - f \Omega_r \tag{II.17}
$$

Avec :

*J* : Moment d'inertie des masses tournantes.

 $C_r$ : Couple résistant impose à l'arbre de la machine.

 $\Omega_r$ : Vitesse rotorique.

 $C_e$ : Couple électromagnétique.

*ƒ :* Coefficient de frottement visqueux.

Les équations ( *II.7* ) ainsi obtenus sont à coefficients variables entraînant la complexité résolution du modèle définit par ( *II.4* ). Cela conduira à l'usage de la transformation de Park de rendre constant ces paramètres.

#### **II.2.4. Transformation de** *Park* **:**

La transformation de *Park* consiste à appliquer aux courants, tensions et flux, un changement de variable faisant intervenir l'angle entre l'axe des enroulements et les axes *d* et *q*. Ceci peut être interprète comme la substitution, aux enroulements réel, d'enroulements fictifs  $d_s$ ,  $q_s$ ,  $d_r$ ,  $q_r$  dont les axes magnétique sont liés aux axes *d*, *q* conformément à la ( *Fig.II.2* ) [7].

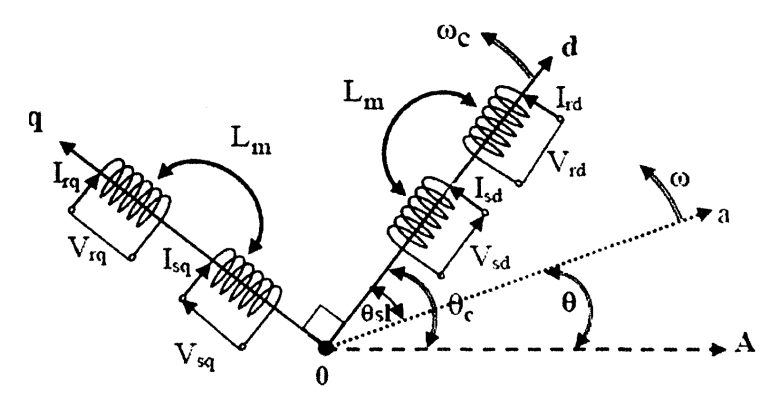

*Fig.II.2. Représentation des enroulements fictifs d'axes d-q.*

 Ce passage est rendu possible pour la transformation des grandeurs physiques par la matrice de *Park* [**P**] :

$$
\begin{bmatrix} V_a \\ V_q \\ V_o \end{bmatrix} = \sqrt{\frac{2}{3}} \begin{bmatrix} \cos(\theta) & \cos(\theta - \frac{2\pi}{3}) & \cos(\theta + \frac{2\pi}{3}) \\ -\sin(\theta) & -\sin(\theta - \frac{2\pi}{3}) & -\sin(\theta + \frac{2\pi}{3}) \\ 1/\sqrt{2} & 1/\sqrt{2} & 1/\sqrt{2} \end{bmatrix} \begin{bmatrix} V_d \\ V_q \\ V_c \end{bmatrix}
$$
 (II.18)

Soit :

$$
[V_{dqo}] = [P][V_{abc}] ; \text{ De même } [I_{dqo}] = [P][I_{abc}]; [\Phi_{dqo}] = [P][\Phi_{abc}]
$$

De même, pour la transformée inverse :

$$
\begin{bmatrix} V_a \\ V_b \\ V_c \end{bmatrix} = \sqrt{\frac{2}{3}} \begin{bmatrix} \cos(\theta) & -\sin(\theta) & 1/\sqrt{2} \\ \cos(\theta - \frac{2\pi}{3}) & -\sin(\theta - \frac{2\pi}{3}) & 1/\sqrt{2} \\ \cos(\theta + \frac{2\pi}{3}) & -\sin(\theta + \frac{2\pi}{3}) & 1/\sqrt{2} \end{bmatrix} \begin{bmatrix} V_d \\ V_q \\ V_c \end{bmatrix} \tag{II.19}
$$

Soit :

$$
[V_{abc}] = [P]^{-1}[V_{dqo}]
$$

La composante homopolaire ( *o* ) dans un système équilibré est nulle.

 L'angle ( θ ) qui sert à la transformation de *Park* est a priori quelconque. Il dépend du choix du référentiel.

# **II.2.5. Équations électriques :**

En appliquent la transformation du *Park* au système d'équations ( *II.3* ), ( *II.6* ), le nouveau système d'équations devient :

# **a. Équations des tensions :**

$$
\begin{bmatrix} V_{sd} \\ V_{sq} \end{bmatrix} = \begin{bmatrix} R_s & 0 \\ 0 & R_s \end{bmatrix} \begin{bmatrix} I_{sd} \\ I_{sq} \end{bmatrix} + \frac{d}{dt} \begin{bmatrix} \Phi_{sd} \\ \Phi_{sq} \end{bmatrix} + \begin{bmatrix} 0 & -\omega_c \\ \omega_c & 0 \end{bmatrix} \begin{bmatrix} \Phi_{sd} \\ \Phi_{sq} \end{bmatrix}
$$
 (II.20)

$$
\begin{bmatrix} V_{rd} \\ V_{rq} \end{bmatrix} = \begin{bmatrix} R_r & 0 \\ 0 & R_r \end{bmatrix} \begin{bmatrix} I_{rd} \\ I_{rq} \end{bmatrix} + \frac{d}{dt} \begin{bmatrix} \Phi_{rd} \\ \Phi_{rq} \end{bmatrix} + \begin{bmatrix} 0 & -\omega_{sl} \\ \omega_{sl} & 0 \end{bmatrix} \begin{bmatrix} \Phi_{rd} \\ \Phi_{rq} \end{bmatrix}
$$
 (II.21)

### **b. Équations magnétique :**

$$
\begin{bmatrix} \Phi_{sd} \\ \Phi_{sq} \end{bmatrix} = \begin{bmatrix} [L_s] & [L_m] \\ [L_m] & [L_r] \end{bmatrix} \times \begin{bmatrix} I_{sd} \\ I_{sq} \end{bmatrix}
$$
\n
$$
(II.22)
$$

$$
\begin{bmatrix} \Phi_{sq} \\ \Phi_{sq} \end{bmatrix} = \begin{bmatrix} [L_s] & [L_m] \\ [L_m] & [L_s] \end{bmatrix} \times \begin{bmatrix} I_{sq} \\ I_{rq} \end{bmatrix}
$$
\n
$$
(II.23)
$$

#### **c. Équations mécanique :**

Le couple électromécanique représenté dans l'équation ( *II.9* ) devient :

$$
C_{em} = P \frac{M}{L_r} (\Phi_{rd} i_{sd} - \Phi_{rq} i_{sq})
$$
 (II.24)

L'équation de la vitesse mécanique est représentée par l'équation ( *II.11* ) devient :

$$
J\frac{d}{dt}\Omega_r = C_{em} - C_r - f\Omega_r \tag{II.25}
$$

# **II.3. Système d'alimentation :**

 Les machines asynchrones sont généralement conçues pour fonctionner à fréquence fixe qui est celle du réseau électrique, pour les faire tourner à vitesses variables, elles doivent être alimentées en fréquence variable.

 L'alimentation en fréquence variable se fait à l'aide des convertisseur statiques dont le schéma de principe et donné par ( *Fig.II.3* ). Le convertisseur est composé d'une cascade : **Redresseur, filtre passe-bas** et **onduleur**.

 La ( *Fig.II.3*) illustre le schéma synoptique d'une machine asynchrone et de son alimentation.

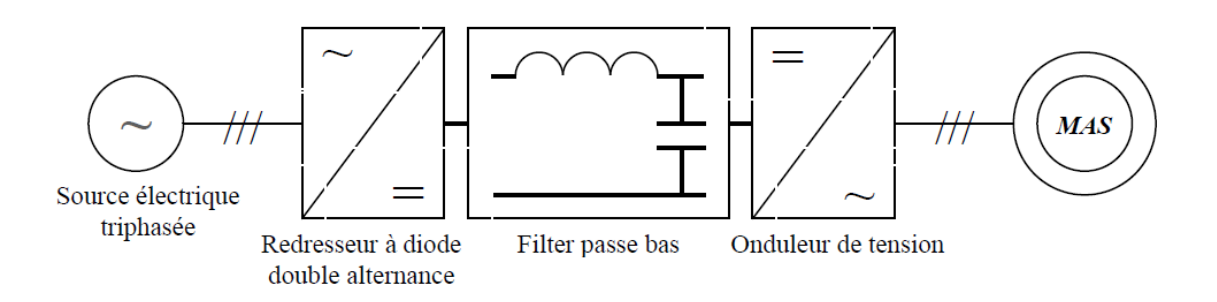

*Fig.II.3. Schéma globale de l'alimentation de la MAS.*

#### **II.3.1. Modélisation de la redresseuse triphasée double alternance a diode :**

Ce type de redresseur comporte trois diodes à cathode commune assurant l'aller du courant  $I_d(t)$ :  $D_{r1}$ ,  $D_{r2}$  et  $D_{r3}$ , et trois diodes à anode commune assurant le retour du courant  $I_d(t)$ :  $D_{r4}$ ,  $D_{r5}$  et  $D_{r6}$ , (*Fig.II.4*).

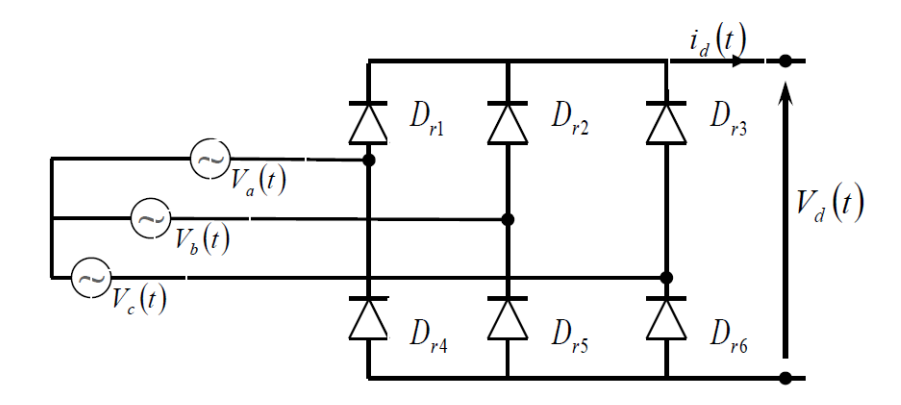

*Fig.II.4. Schéma de redresseur triphasé double alternance à diodes.*

 Si on suppose que le redresseur en question est alimenté par un réseau triphasé équilibré de tensions :

$$
\begin{cases}\nV_a(t) = V_m \sin(2\pi ft) \\
V_b(t) = V_m \sin(2\pi ft - \frac{2\pi}{3}) \\
V_c(t) = V_m \sin(2\pi ft - \frac{4\pi}{3})\n\end{cases}
$$
\n(II.26)

Et si l'effet de l'empiétement est négligé.

La valeur instantanée de la tension redressée peut être exprimée par [7] :

$$
V_d(t) = max (V_a(t), V_b(t), V_c(t)) - min (V_a(t), V_b(t), V_c(t))
$$
 (II.27)

Cette tension redressée est assez ondulée, ce qui nécessite une opération de filtrage.

#### **II.3.2. Modélisation de filtre passe-bas (** *LC* **) :**

L'utilisation des convertisseurs statiques a posé de sérieux problèmes car la pollution provoquée par ces derniers peut se traduire par des interférences harmoniques avec d'autres équipements, et un mauvais facteur de puissance.

 Pour remédier à cet inconvénient un filtre ( *LC* ) est insère entre le redresseur et l'onduleur. La capacité supprime les brusques variations de la tension lors des commutations et réduit l'ondulation de cette dernière durant les intervalles entre commutations [7].

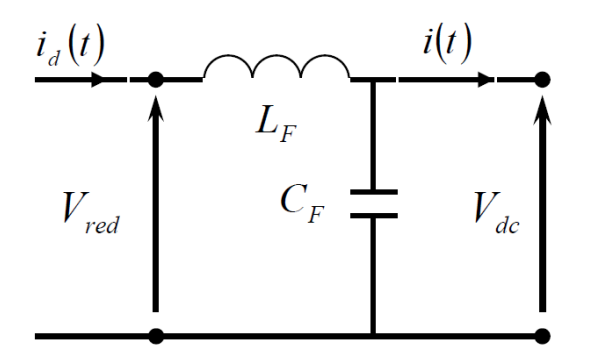

*Fig.II.5. Schéma du filtre ( LC ).*

Pour modéliser ce filtre in a les équations suivantes :

$$
\begin{cases}\nV_{red}(t) = L_F \frac{dI_d(t)}{dt} + V_{dc}(t) \\
\frac{dV_{dc}(t)}{dt} = \frac{1}{C_F} (I_d(t) - I_s(t))\n\end{cases}
$$
\n(II.28)

Donc, la fonction de transfert du filtre est donnée par la relation suivante :

$$
F(P) = \frac{V_{dc}(p)}{V_{red}(p)} = \frac{1}{1 + (\sqrt{L_F C_F P})^2}
$$
 (II.29)

Avec :

*P* : c'est l'indice de la transformation de la *Place*.

C'est un filtre de deuxième ordre avec une fréquence de coupure égale :

$$
f_c = \frac{1}{\sqrt{L_F C_F}}\tag{II.30}
$$

 Pour dimensionner ce filtre, on doit tout simplement placer sa fréquence de coupure au-dessous de la fréquence de la première harmonique de  $V_{dc}(t)$  cette condition nous permet de déterminer *L* et *C* [7].

#### **II.3.3. Le processus Onduleur de la MAS :**

 L'onduleur de tension est un convertisseur statique constitué de cellules de commutation généralement à transistors ou à thyristor *GTO* pour les grandes puissances. Il permet d'imposer à la machine des ondes de tensions à amplitudes et fréquence variables à partir d'un réseau standard 220/380 *V,* 50 *Hz*. Après redressement de la *MAS* et peut être considère comme un amplificateur de puissance [12].

 Le schéma structurel d'un tel onduleur triphasé à deux niveaux et de sa charge est illustré par la ( *Fig.II.6* ). Chaque groupe transistor-diode assemblé en parallèles forme un interrupteur bicommandable ( à l'ouverture et à la fermeture ) dont l'état apparait complémentaire à celui qui lui est associé pour former ainsi un bras de commutation par exemple  $K_{11}$ et $K_{12}$ .

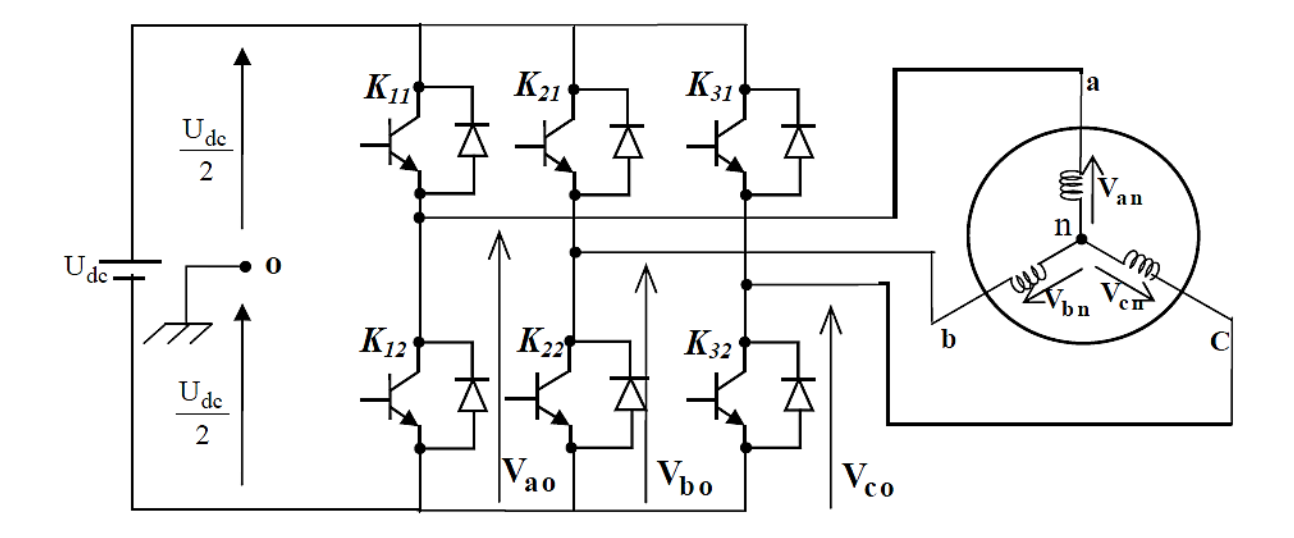

*Fig.II.6. Représentation de l'ensemble onduleur -MAS.*

Les couples d'interrupteurs ( $K_{11}$  et  $K_{12}$ ), ( $K_{21}$  et  $K_{22}$ ), ( $K_{31}$  et  $K_{32}$ ) doivent être commandés de manière complémentaire pour assurer la continuité des courants alternatifs dans la charge d'une part et d'éviter le court-circuit de la source d'autre part. les diodes *Di* ( $i = 1, 2, \ldots, 6$ ) sont des diodes à roue libre assurent la protection des transistors.

#### **II.3.4. Principe de conversion continue – alternative :**

L'élément de base intervenant dans toute structure d'onduleurs de tension est une cellule de commutation. La ( *Fig.II.7* ) représente la configuration de base d'un bras d'onduleur et la tension de sortie selon l'état de commutation et les signes de courant.

D'après la représentation précédente on constate que :

Quand  $T_1$  est en état de conduction (on), la tension appliquée à la charge est égale à (  $1/2 U_{dc}$ ). Si la charge est parcourue par un courant positif, il traversera  $T_1$  et on aura un transfert d'énergie vers le charge. Au contraire, si le courant de charge est négatif (  $I_a$  < 0), il passera par  $D_1$  et on aura un retour d'énergie à la source continue.

Par le même résonnement, si  $T_4$  est en état de conduction, il en déduit que  $T_1$  est bloqué et la tension appliquée à la charge est égale à  $(-1/2 U_{dc})$ , ainsi le courant décroit. Si  $I_a$  est positif, le courant traversera  $D_4$  ce qui provoquera un retour d'énergie à la source continue. Le courant négatif rendra  $T_4$  en état de conduction et fournira l'énergie à la charge.

Avec  $T_1$  (on) parcourue par un courant positif, la tension de sortie  $U_{a0}$  est inférieure à (  $1/2$   $U_{dc}$ ) à cause de la chute de tension aux bornes de $T_1$ . Quand le courant est inverse, la tension de sortie est supérieure à  $(1/2 U_{dc})$  à cause de la chute de tension aux bornes de  $\boldsymbol{D}_1$ .

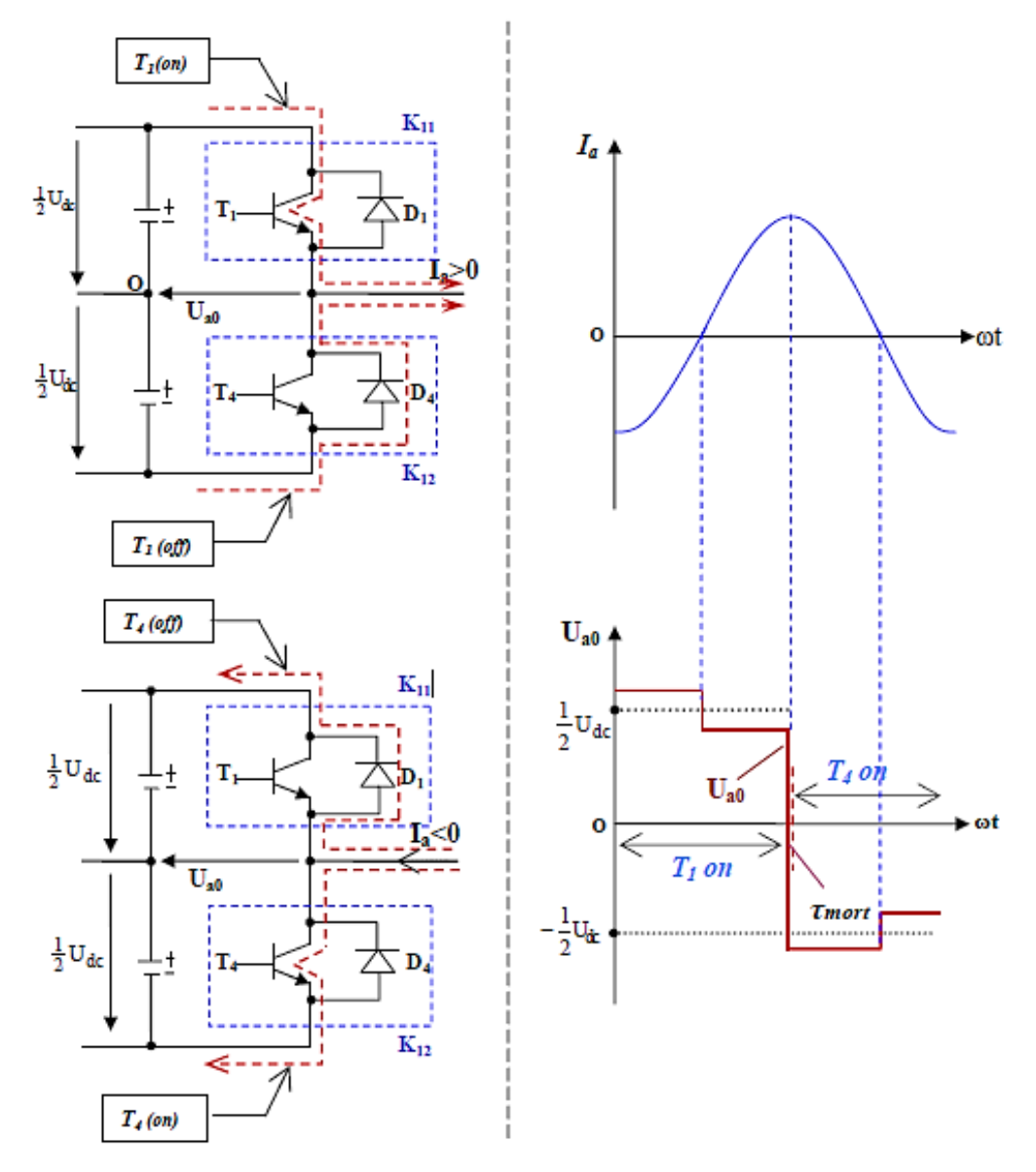

*Fig.II.7. Représentations des sens du courant dans les cellules de commutation (à gauche).Les formes de courant de sortie ou de charge et la tension de sortie (à droite).*

 De la même façon, la tension de sortie change sous l'influence des chutes des tensions aux bornes des semi-conducteurs  $T_4$  et  $D_4$ . Normalement, cette chute de tension est égale à (  $\approx 1V$ ), donc on peut la négliger et le point milieu de l'onduleur génère les tensions (  $1/2$   $U_{dc}$ ) et (  $-1/2$   $U_{dc}$ ) respectivement.

 Négligent le temps mort ( <sup>τ</sup> *mort* ), on constate que le comportement du transistor monté en parallèle avec la diode de récupération est similaire à celui d'un interrupteur idéalisé qui prendra deux états de commutation ( *on et off* ).

#### **II.3.5. Modélisation de l'onduleur de tension :**

Pour simplifier l'étude supposons que :

- La commande des interrupteurs est instantanée.
- La chute de tension aux bornes des interrupteurs est négligeable,  $c a$  $dK_{ci}$ . ( $c \in [1, 2, 3]$ ,  $i \in [1, 2]$ ) supposés idéalisés.
- La charge est équilibrée couplée avec neutre isolé.

On a, donc :

 $I_{Kci} = 0$ ,  $V_{Kci} \neq 0$ ; Interrupteur ouvert.  $I_{Kci} \neq 0, V_{Kci} = 0$ ; Interrupteur fermé.

Les tensions composées  $V_{ab}$ ,  $V_{bc}$ ,  $V_{ca}$  sont obtenues à partir de ces relations :

$$
\begin{cases}\nV_{ab} = V_{ao} + V_{ob} = V_{ao} - V_{bo} \\
V_{bc} = V_{bo} + V_{oc} = V_{bo} - V_{bo} \\
V_{ca} = V_{co} + V_{oa} = V_{co} - V_{ao}\n\end{cases}
$$
\n(II.31)

Tel que  $V_{ao}$ ,  $V_{bo}$  et  $V_{co}$  sont les tensions d'entrée de l'onduleur ou tensions continues. Elles sont référencées par apport à un point milieu « *o* » d'un diviseur fictif d'entrée.

On peut écrire les relations de *Charles*, comme suit :

$$
\begin{cases}\nV_{ao} = V_{an} + V_{no} \\
V_{bo} = V_{bn} + V_{no} \\
V_{co} = V_{cn} + V_{no}\n\end{cases}
$$
\n(II.32)

 $V_{an}$ ,  $V_{bn}$  et  $V_{cn}$ : sont les tensions des phases de la charge (valeur alternative),  $V_{no}$ : Tension de neutre de la charge par rapport au point fictif «  $o$  ».

Le système  $V_{an}$ ,  $V_{bn}$  et  $V_{cn}$  étant équilibre, il en découle :

$$
V_{an} + V_{bn} + V_{cn} = 0 \tag{II.33}
$$

La substitution de ( *II.28* ) dans ( *II.27* ) aboutit à :

$$
V_{no} = \frac{1}{3} \cdot (V_{ao} + V_{bo} + V_{co}) \tag{II.34}
$$

En remplacent ( *II.29* ) dans ( *II.27* ), on obtient :

$$
\begin{cases}\nV_{an} = \frac{2}{3}V_{ao} - \frac{1}{3}V_{bo} - \frac{1}{3}V_{co} \\
V_{bn} = -\frac{1}{3}V_{ao} + \frac{2}{3}V_{bo} - \frac{1}{3}V_{co} \\
V_{cn} = -\frac{1}{3}V_{ao} - \frac{1}{3}V_{bo} + \frac{2}{3}V_{co}\n\end{cases}
$$
\n(II.35)

Donc, l'onduleur de tension peut être modélisé par une matrice  $[T]$  assurant le passage continu-alternative.

$$
[V_{ac}] = [T]. [V_{dc}] \tag{II.36}
$$

Tel que :

$$
[V_{AC}] = [V_{an} \quad V_{bn} \quad V_{cn}]^T
$$
\n
$$
(II.37)
$$

$$
[V_{dc}] = [V_{ao} \quad V_{bo} \quad V_{co}]^T
$$
 (II.38)

$$
[V_{dc}] = U_{dc}[S_1 \quad S_2 \quad S_3]^T \tag{II.39}
$$

 Donc, pour chaque bras il y a deux états indépendants. Ces deux états peuvent être considérés comme des grandeurs booléennes.

Commutation supposée :  $S_i = (1 \text{ ou } 0)$  {  $i = 1, 2, 3$  }.

La matrice de transfert est la suivant :

$$
[T] = \begin{bmatrix} \frac{2}{3} & -\frac{1}{3} & -\frac{1}{3} \\ -\frac{1}{3} & \frac{2}{3} & -\frac{1}{3} \\ -\frac{1}{3} & -\frac{1}{3} & \frac{2}{3} \end{bmatrix}
$$
 (II.40)

# **II.4. Conclusion :**

 Après la modélisation de la machine asynchrone dans le repère ( *d, q* ) par l'utilisation du modèle de *Park* avec les hypothèses simplificatrices, la modélisation de la *MAS* aboutit à un système plus simple ainsi que le modèle de son alimentation, l'alimentation se fait par une cascade redresseur, filtre et onduleur.

Dans le chapitre suivant, nous allons abordée le sujet de la commande vectorielle.

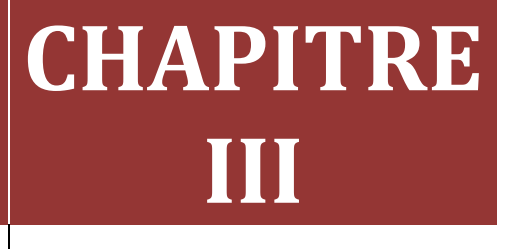

# **[COMMANDE VECTORIELLE DE LA MACHINE ASYNCHRONE]**

## **III.1. Introduction :**

 La commande vectorielle est appelée aussi commande par orientation du flux et notée *FOC* ( *Field Oriented Control* ).

 Depuis plusieurs années, les recherches universitaires et industrielles ont été développées à fin d'aboutir à un contrôle du variateur asynchrone, équivalent à celui d'un moteur à courant continu. Dans ce type de control, le flux et le couple, deux variables essentielles de réglage, sont découplées et commandées indépendamment. Ce principe de commande découplée, conditionnant le fonctionnement stable du moteur asynchrone, est un principe caractéristique du contrôle vectoriel. Ce dernier conduit à des entrainements asynchrones à hautes performances industrielles supportant les perturbations dues à la charge [13].

 Les principes de cette commande ont été élaborés dès *1972*, par *F.Blaschke*, il ramène le comportement du moteur à asynchrone à celui d'un moteur à courant continu. Il consiste à placer le repère ( *d, q* ) tel que l'axe ( *d* ) coïncide avec le flux à orienter ( *Fig.III.1* ) [9] [13].

 Le but est d'éliminer le problème de couplage entre le rotor et le stator en dissociant le courant statorique en deux composants en quadrature, de telle sorte que l'une des composants commande le flux et l'autre commande le couple. Ceci permet de se ramener à des fonctionnements comparables à ceux d'un moteur à courant continu à excitation séparée, où le courant inducteur contrôle le flux et le courant induit contrôle le couple.

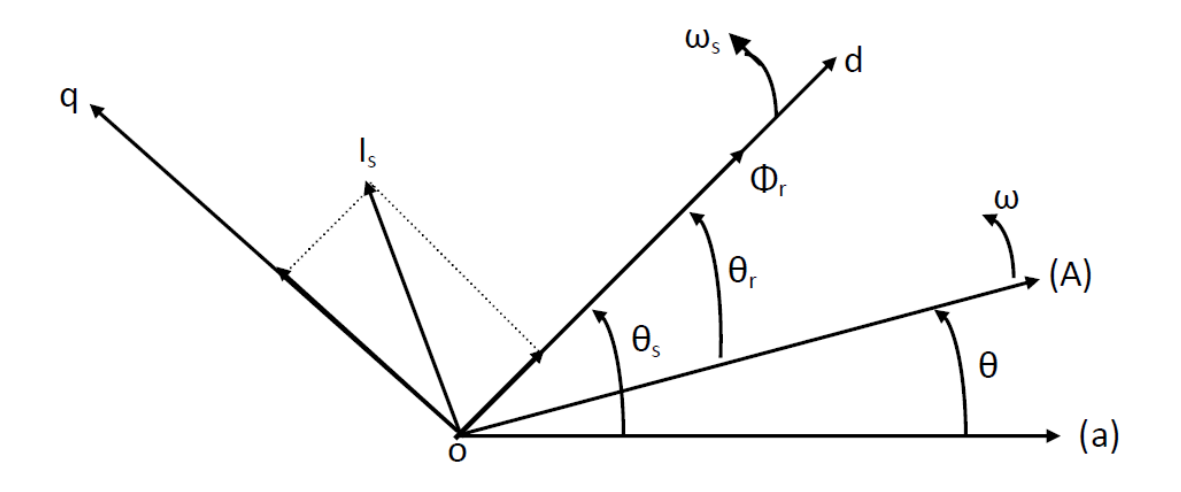

*Fig.III.1. Principe de la commande à flux rotorique orienté.*

#### **III.2. Historique :**

 Les premiers développements théoriques de la méthode du flux orienté ont été réalisés au début des années *70* par *F.Blaschke* et ses applications effectives ont vu le jour grâce à *Leonhard* dix ans plus tard.

 Les publications de *Leonhard* ( *1983* ) montrent que l'implantation de la *CV* offre à la *MAS* alimentée encourant et en tension des performances comparables à celles de la machine à courant continu.

 Dernièrement, de nombreux développement et raffinements ont été introduits, grâce en grand partie, aux moyens matériels et logiciels permettant la connaissance parfaite de la position instantanée du flux du rotor [7].

## **III.3. Objectif de la commande vectorielle :**

 La commande vectorielle de la machine asynchrone a pour objectif d'égaler les performances qu'offre la commande d'une machine à courant continu à excitation séparée. En effet dans cette dernière le découplage entre le flux et le couple est naturellement réalisé [7].

 Ainsi, pour arriver à des situations de commande similaire à celles de la machine à courant continu, il faut, par un système de commande extérieur à la *MAS* , réaliser un découplage du flux et de couple, ce évitera l'interférence des transitoires du flux avec ceux du couple. Cela réalise aujourd'hui par la commande vectorielle à flux orienté ou par champ orienté ( de l'anglais*, Field Oriented Control* ou *FOC* ) [7].

#### **III.4. Principe de la commande vectorielle :**

 Le principe dont repose la *FOC* est que le couple et le flux de la machine sont commandés séparément en similitude avec la *MCC* à excitation séparée, où les courants statoriques sont transformés dans un référentiel tournant aligné avec le vecteur de flux rotorique, statorique ou celui de l'entrefer, pour produire des composants selon l'axe *d*  ( contrôle du flux ) et selon l'axe *q* ( contrôle du couple ).

 La commande *FOC* est initialement proposée en Allemagne dans la fin des années *60* et début des années *70* par deux méthodes distinctes, l'une qui, en imposant une vitesse de glissement tirée de l'équation dynamique du flux rotorique du flux rotorique afin d'assurer l'orientation du flux ( *Hasse* ) connu par *IRFOC*, et l'autre qui utilise l'estimation ou la mesure du flux pour obtenir l'amplitude et l'angle indispensable pour l'orientation du flux ( *Blaschke* ) connu par *DFOC*.

 La technique *IRFOC* a été généralement préférée à la *DFOC* car elle a une configuration relativement simple comparée à la *DFOC* qui demande des estimateurs, ou des sondes à effet *Hall* pour la mesure du flux qui sont contraint aux conditions de travail excessives ( température , vibration … etc. ), et encore que la mesure soit entachée de bruits dépendent de la vitesse de rotation.

 Mais sans omettre que la *IRFOC* dépend des paramètres de la machine et notamment la constante de temps rotorique  $T_r$  et surtout la résistance rotorique  $R_r$ .

 Ceux deux méthodes citées s'appuient sur l'orientation de flux rotorique, d'autre techniques ont été introduites telle que l'orientation du flux statorique *SFOC* avec les deux formes directe et indirecte, et l'orientation du flux d'entrefer [14].

#### **III.5. Types de la commande vectorielle :**

 Tous les travaux de recherches effectués sur ce sujet utilisent deux principales méthodes, la première appelée méthode direct qui a été développé par *F.Blaschke*, la seconde connue par la méthode indirect développée par *K.Hasse* [15].

#### **III.5.1. Commande vectorielle directe ( DFOC ) :**

Ce premier mode consiste à commander directement le flux par un régulateur en déterminant le module et l'orientation du flux à chaque instant. La détermination de ce flux se fait soit par :

- L'utilisation d'un estimateur de flux.
- L'utilisation d'un capteur de flux.

 Malheureusement, ces deux méthodes de mesures rendent cette technique de commande moins utilisée car dans ce cas l'estimateur et/ou le capteur devraient être installés au moment de la fabrication de la machine faisant de celle-ci une machine spéciale. En effet, leurs utilisations nécessitent pour les traitements de signaux des appareils très fragiles et assez couteux, et de ce fait, les avantages du moteur asynchrone qui se résument en sa simplicité de construction et robustesse, ainsi que son faible coût seront alors perdus [14].

 Cette méthode nécessite une bonne connaissance du vecteur flux ( module et position ), et elle est basée sur l'estimation ou la mesure des variables couple et flux. Et pour déterminer sa position du flux il faut utiliser le capteur à effet *HALL* placés sur les dents de stator.

L'application de cette méthode impose plusieurs inconvénients de natures différentes :

- Le non fiabilité de la mesure du flux.
- Problème de filtrage du signal mesuré.
- Précision médiocre de la mesure qui varie en fonction de la température (échauffement de la machine) et de la saturation.
- Le coût de production élevé (capteurs et filtres).

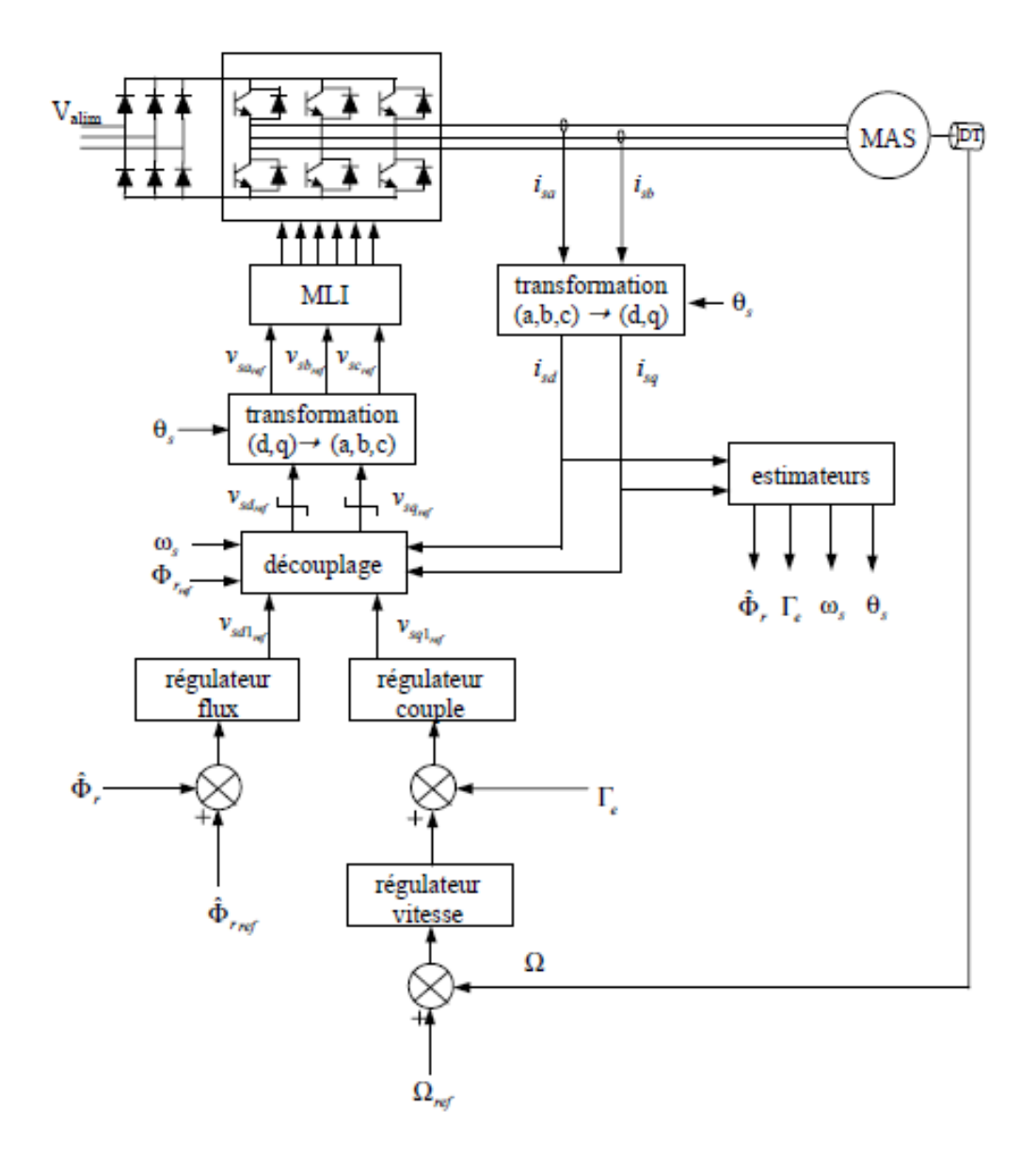

*Fig.III.2. Commande vectorielle directe de la MAS*.

#### **III.5.2. Commande vectorielle indirect ( IRFOC ) :**

 Dans le cas de la commande indirecte, le flux n'est pas régule ( donc ni mesuré, ni estimé). Celui-ci est donné par la consigne et orienté à partir de l'angle  $\theta_s$  qui est obtenu à partir de la pulsation statorique  $\omega_s$ . Cette derniére est la somme de la pulsation rotorique  $\omega_{sl}$  estimé et la pulsation mécanique  $p \Omega$  mesurée. Donc cette méthode élimine le besoin d'utiliser un capteur ou un observateur du flux d'entrefer.

 Cette méthode consiste à ne pas estimer l'amplitude du flux rotorique mais à utiliser directement l'amplitude de référence  $\Phi_{dr}$ . L'intérêt de cette méthode est d'utiliser uniquement des grandeurs de référence qui par définition ne sont pas bruitées [18].

 Cette méthode n'exige pas l'utilisation d'un capteur de flux rotorique mais nécessite l'utilisation d'un capteur ou un estimateur de position ( vitesse ) du rotor. Cette dernière peur être développée par deux groupes principaux :

- Le vecteur du flux rotorique est obtenu indirectement à partir des courants et des tensions statoriques mesurées.
- Dans le deuxième groupe, le vecteur de flux rotorique est estimé à partir de la mesure des courants statoriques et de la vitesse du rotor, en se basent sur les équations synchronisme avec le vecteur de flux rotorique.

 Le problème de cette méthode, elle utilise un circuit de commande compliqué et aussi la sensibilité d'estimation les paramètres de la machine et les variations de la température [16].

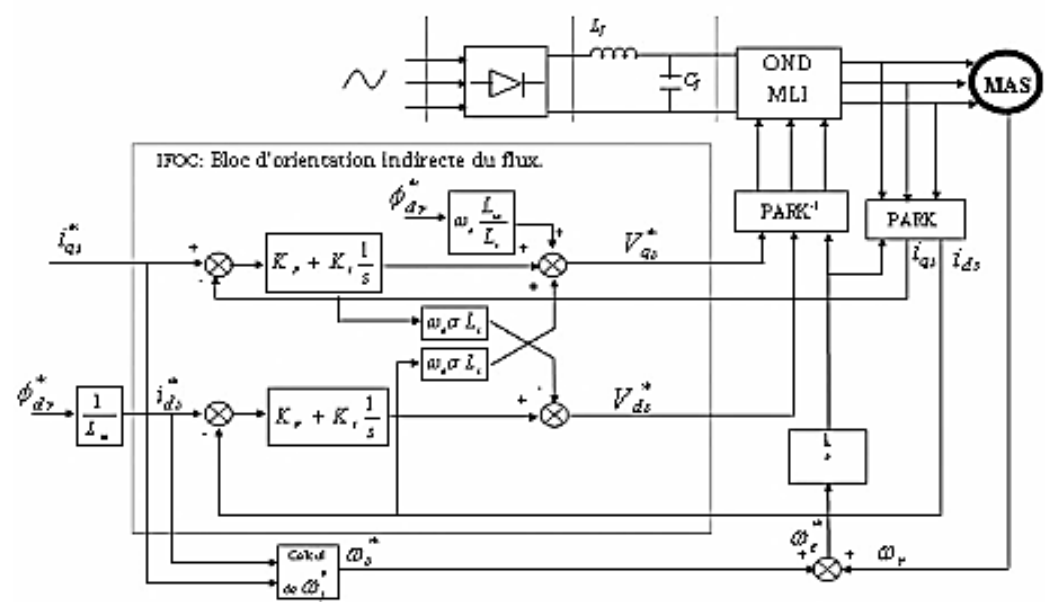

*Fig.III.3. Commande vectorielle indirect de la MAS*.

#### **III.6. Découplage entrée-sortie :**

L'objectif de ce découplage, est de limiter le plus possible l'effet d'une entrée a une seule sortie. Dans ce cas nous prouvent modéliser le processus sous la forme d'un ensemble de systèmes mono-variables évoluant en parallèle. Les commandes sont alors non interactives.

 Différentes techniques existant : découplage utilisant un régulateur, découplage par retour d'état, découplage par compensation, de par sa simplicité, le découplage par compensation est le plus souvent utilisé. C'est cette technique que nous utiliserons pour l'implantation de la commande [17].

#### **III.6.1. Découplage par compensation :**

 Ce découplage permet surtout d'écrire les équations de la machine et de la partie régulation d'une manière simple et facile.

En définissons deux novelles variables de commande  $V_{sd1}$  et  $V_{sq1}$  telles que :

 $V_{sd1}$  n'agisse que sur  $I_{sd}$  et  $V_{sq1}$  sur  $I_{sq}$ . Nous présentons  $V_{sd1}$  et  $V_{sq1}$  comme suit :

$$
\begin{aligned}\n\left\{ V_{sd} = V_{sd1} - f_{emd} \\
V_{sq} = V_{sq1} - f_{emq}\n\end{aligned}\n\tag{III.1}
$$

Avec :

$$
\begin{cases}\nf_{emd} = \sigma L_s \omega_s I_{sq} + \frac{L_m R_r}{L_r^2} \varphi_r \\
f_{emq} = \sigma L_s \omega_s I_{sd} - \frac{L_m}{L_r} \omega_s \varphi_r + \frac{L_m^2}{T_r L_r} I_{sq}\n\end{cases} \tag{III.2}
$$

Les tensions  $V_{sd}$  et  $V_{sq}$  sont alors reconstituées à partir des tensions  $V_{sd1}$  et  $V_{sq1}$ .

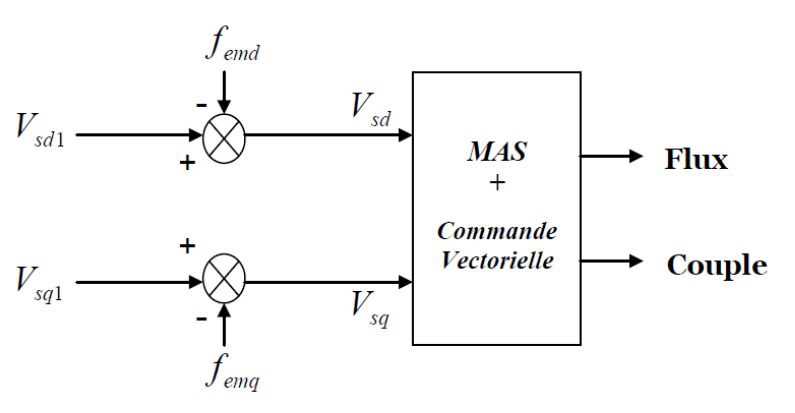

*Fig.III.4. Reconstitution des tensions*  $V_{sd}$  *et*  $V_{sq}$ *.* 

Nous définissons ainsi un nouveau système ( *Fig.III.4* ) pour lequel :

$$
\begin{cases}\nV_{sd1} = \sigma L_s \frac{dI_{sd}}{dt} + \left(R_s + \frac{L_m^2}{L_r^2} R_r\right) I_{sd} \\
V_{sq1} = \sigma L_s \frac{dI_{sq}}{dt} + \left(R_s + \frac{L_m^2}{L_r^2} R_r\right) I_{sq}\n\end{cases}
$$
\n(III.3)

 A partir de là, les actions sur les axes ( *d, q* ) sonr donc découplées. En faisant apparaitre de manière explicite le flux et le couple, nous obtenos :

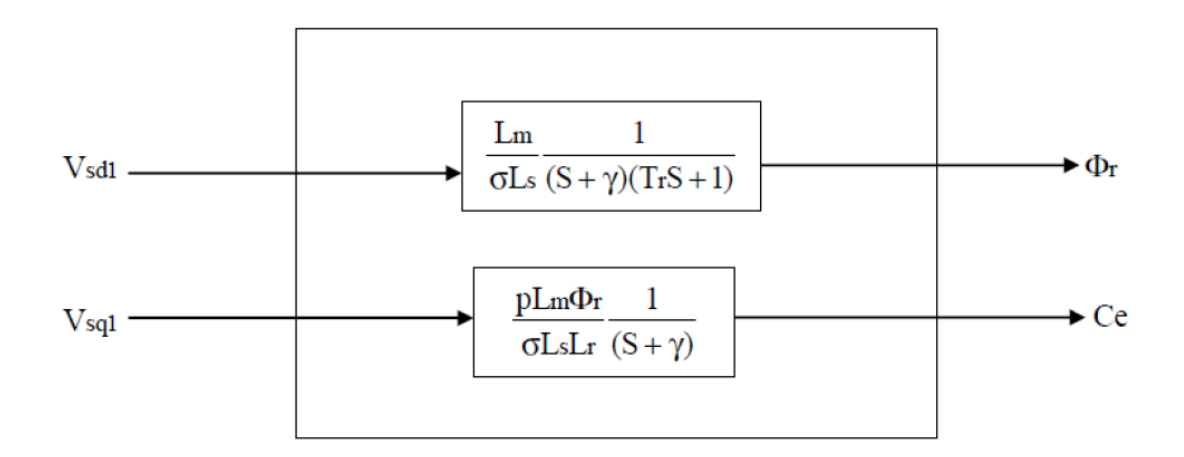

*Fig.III.5. Commande découplée – expression de*  $I_{sd}$  *et*  $I_{sq}$ *.* 

Avec :

$$
y = \frac{1}{\sigma T_s} + \frac{1 - \sigma}{\sigma T_y} \tag{III.6}
$$

#### **III.6.2. Problème posé par le découplage :**

Nous pouvons monter que, pour ce type de découplage proposé, un risque d'instabilité existe si les paramètres du modèle évoluent et pose donc un problème de robustesse. Si la compensation est correcte, toute action sur l'une des entrées ne provoque aucune variation de l'autre sortie. En revanche, une mauvaise compensation pourrait provoquer une évolution de cette dernière dans un sens tel qu'il u aurait renforcement de l'action et donc divergence du système. Une solution consiste par exemple à fixer a priori, un gain plus faible dans les fonctions de transfert compensatrices. Cette technique est très utile pour l'implantation réelle de la commande puisque les paramètres  $T_r$  et  $R_s$  évoluent avec la température [17].

#### **III.6.3. Schéma de principe de la commande vectorielle :**

 A partir du modèle et équations du découplage. Nous pouvons obtenir un schéma de principe de la commande vectorielle.

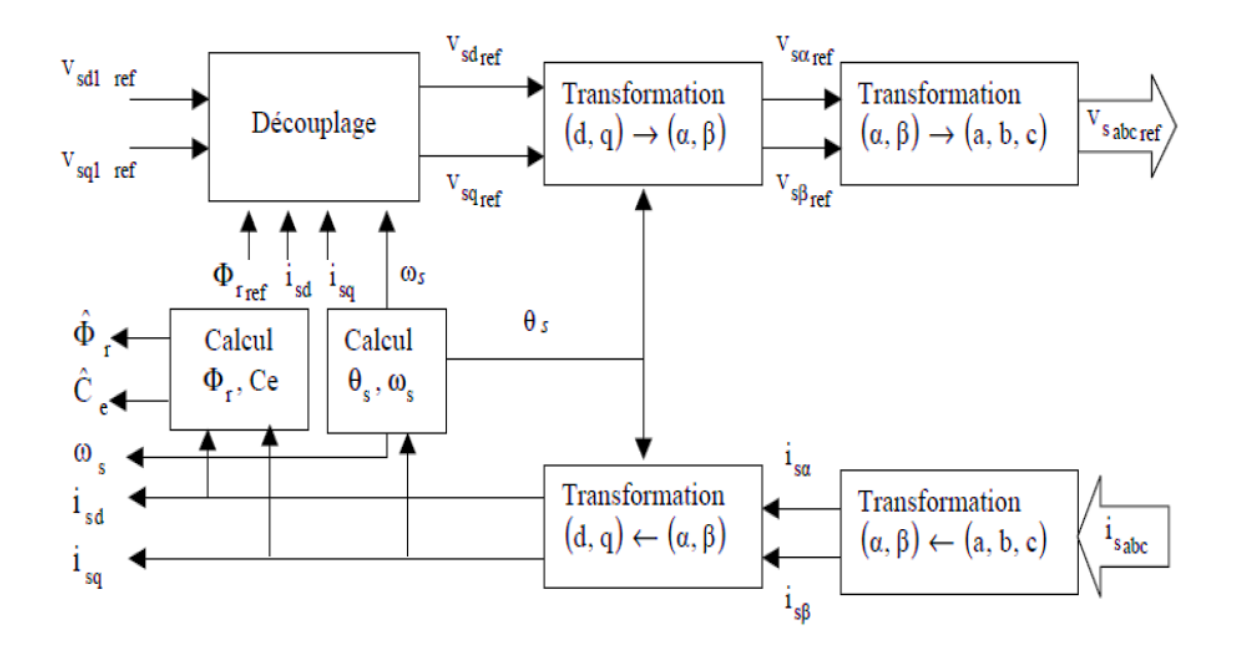

*Fig.III.6. Schéma de principe de la commande vectorielle.* 

#### **III.7. La régulation :**

 Dans le cas de notre étude on se limité à la technique de contrôle *PI*. Le régulateur proportionnelle – intégrale *PI* est le régulateur le plus utilisé dans l'industrie où ses qualités de correction s'appliquent à de multiples grandeurs physiques. Le régulateur ou le correcteur *PI* améliore la stabilité de la réponse et l'élimination de l'erreur statique en régime permanant [16].

L'objectif de la régulation, en général, est d'avoir un système de hautes performances.

#### **III.7.1. La conception des régulateurs :**

Soit :

**Y ( t )** : le signale de sortie du système à contrôler.

**Y\* ( t )** : le signale à suivre.

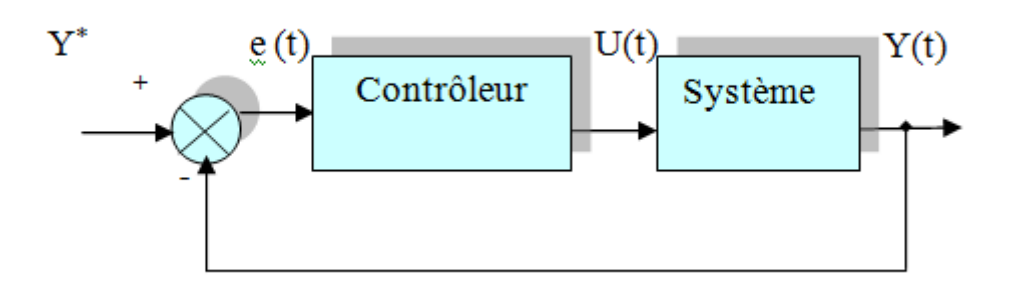

*Fig.III.7. Représentation de la commande par PI.*

La loi de commande est défini par :

$$
U(t) = K_p e(t) + k_i \int e(t)
$$
 (III.7)

### **a. Action proportionnelle (** *P* **) :**

Il y a deux types de correction :

- La correction est rapide :  $K_p$  est grand ; Le risque de dépassement et d'oscillation dans la sortie s'accroit.
- **- La correction est lente :**  $K_p$  est faible ; moins de risque d'oscillations.

#### **b. Action intégrale ( I ) :**

 Cette action, elle un rattrapage progressif de la consigne. Tant qu'il y aura encore une erreur la grandeur  $U(t)$  diminue ou augment jusqu'à l'annulation de l'erreur.

#### **III.7.2. Les caractéristiques des régulateurs :**

#### **a. La stabilité :**

On dit que le système est stable si pour une entrée bornée, la sortie reste bornée quelles que soient les perturbations. Ou aussi la stabilité traduit la propriété d'un système de tendre ou de revenir vers un état d'équilibre.

#### **b. La rapidité :**

 La rapidité caractérise le temps de réaction d'un système à une variation de la consigne. Elle est caractérisée par le temps de réponse à 5 *%*.

#### **c. La précision :**

La précision d'un système est caractérisée par l'écart en régime permanant.

#### **III.7.3. Calcule des régulateurs :**

#### **a. Régulateur de vitesse :**

La chaîne de régulation de la vitesse peut être représentée par le schéma fonctionnel suivant ( *Fig.III.8* ) :

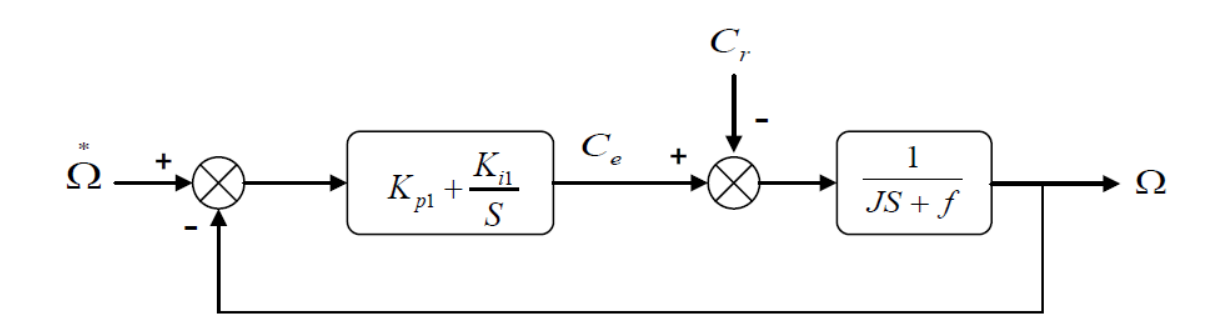

*Fig.III.8. Schéma fonctionnel de la régulation de vitesse.*

Avec :

 $f$ : Coefficient de frottement visqueux.

: Moment d'inertie ramené sur l'axe moteur.

Nous avons :

$$
\Omega = \frac{1}{J S + f} \left( \mathcal{C}_e - \mathcal{C}_r \right) \tag{III.8}
$$

Dans le cas de l'utilisation d'un régulateur *PI* classique, *Ω* s'écrit alors :

$$
\Omega = \frac{1}{JS + f} \left( K_{p1} + \frac{K_{i1}}{S} \right) \left( \Omega^* - \Omega \right) - \frac{1}{JS + f} C_r \tag{III.9}
$$

Soit :

$$
\Omega = \frac{K_{p1}S + K_{i1}}{JS^2 + (K_{p1} + f)S + K_{i1}} \Omega^* - \frac{S}{JS^2 + (K_{p1} + f)S + K_{i1}} C_r
$$
 (III.10)

On considère que le courant  $I_{sq}$  est parfaitement régulé et  $C_r = 0$ , la fonction de transfert en boucle ouverte est donnée par :

$$
\frac{\Omega(S)}{\Omega^*(S)} = \frac{\left(\frac{1}{JS+f}\right)\left(K_{p1} + \frac{K_{i1}}{S}\right)}{1 + \left(\frac{1}{JS+f}\right)\left(K_{p1} + \frac{K_{i1}}{S}\right)} = \frac{1 + \tau_1 S}{1 + \left(\tau_1 + \frac{f}{K_{i1}}\right)S + \frac{f}{K_{i1}}S^2}
$$
\n(III.11)

Avec :

$$
\tau_1 = \frac{K_{p1}}{K_{l1}}\tag{III.12}
$$

Cette fonction de transfert possède une dynamique du  $2^{eme}$  ordre. On compare l'équation caractéristique ( dénominateur ) de la fonction de transfert ( *III.11* ) avec la forme canonique de second ordre ( *III.13* ) :

$$
\frac{1}{1 + \frac{2\varsigma_1}{\omega_n} S + \frac{S^2}{\omega_n^2}}
$$
 (III.13)

On trouve que :

$$
\begin{cases}\n\frac{I}{K_{i1}} = \frac{1}{\omega_n^2} \\
\frac{2\varsigma_1}{\omega_n} = \tau_1 + \frac{f}{K_{i1}}\n\end{cases}
$$
\n(III.14)

Avec :

: Coefficient d'amortissement.

 $\omega_n$ : Pulsation du système.

Pour un coefficient d'amortissement  $\zeta_1$  de 1, nous avons  $\omega_n t_{rep1} = 4.75$ .

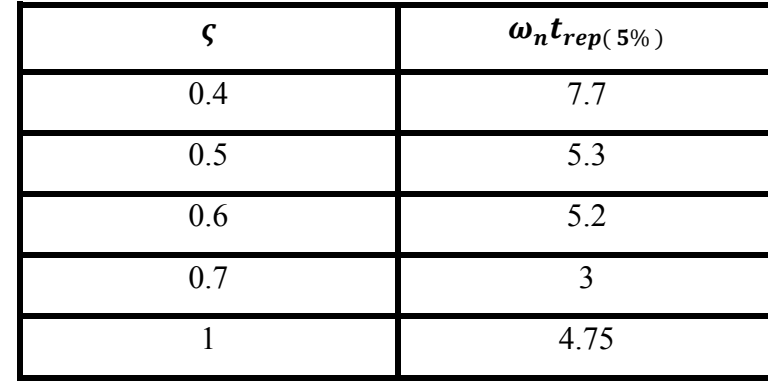

: représentent le temps de réponse en vitesse du système ( *Tableau III.1* ).

**Tableau.III.1.** Relation entre  $\omega_n t_{rep(5\%)}$  et  $\varsigma$ .

Les paramètres du régulateur *PI* sont alors les suivent :

$$
\begin{cases}\nK_{i1} = J \left( \frac{4.75}{t_{rep1}} \right)^2 \\
K_{p1} = J \frac{9.5}{t_{rep1}} - f\n\end{cases}
$$

( *III.15* )

## **b. Régulateur de couple :**

Les équations de découplage proposées ( $Fig. III.4$ ) permettent d'exprimer  $C_e$ :

$$
C_e = \frac{K_2}{S + y} V_{sq1} \tag{III.16}
$$

Avec :

$$
K_2 = \frac{PL_m \varphi_r^*}{\sigma L_s L_r} \tag{III.17}
$$

Les paramètres du régulateur donc dépendants de la consigne de flux  $\boldsymbol{\varphi_r}^*$ .

 L'utilisation d'un régulateur proportionnel – intégral donne le schéma en boucle ouverte suivant ( *Fig.III.9* ) :

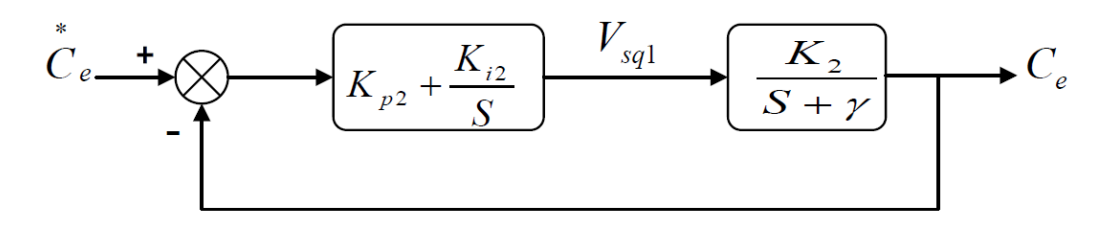

*Fig.III.9. Schéma fonctionnel de la régulation de couple.*

Compensons le pôle  $S + y$  par  $S + \frac{K_i}{K_p}$ , cequi se traduit par la condition :

$$
\frac{K_{i2}}{K_{p2}} = y \tag{III.18}
$$

La fonction de transfert en boucle ouverte s'écrit maintenant :

$$
\frac{c_e}{c_e^*} = \frac{K_{p2}K_2}{S} \tag{III.19}
$$

En boucle fermée, nous obtenons une réponse de type 1<sup>er</sup> ordre de constante de temps  $\tau_2$ .

$$
\frac{c_e}{c_e^*} = \frac{\frac{K_{p2}K_2}{S}}{1 + \frac{K_{p2}K_2}{S}} = \frac{1}{S_{\tau 2} + 1}
$$
\n(III.20)

Avec :

$$
\tau_2 = \frac{1}{K_{p2}K_2} \tag{III.21}
$$

 Et, d'après les équations ( *III.18* ) et ( *III.20* ) nous obtenons les paramètres du régulateur de couple comme suit :

$$
\begin{cases}\nK_{p2} = \frac{1}{K_2 \tau_2} \\
K_{i2} = yK_{p2}\n\end{cases}
$$
\n(III.22)

#### **c. Régulateur de flux :**

Le découplage propose à la ( *Fig.III.9* ) permet d'écrire :

$$
\varphi_r = \frac{K_3}{(S+y)(S+\frac{1}{T_r})} V_{sd1} \tag{III.23}
$$

Avec :

$$
K_3 = \frac{L_m}{\sigma L_s T_r} \tag{III.24}
$$

Nous pouvons représenter le système par le schéma suivant ( *Fig.III.10* ) :

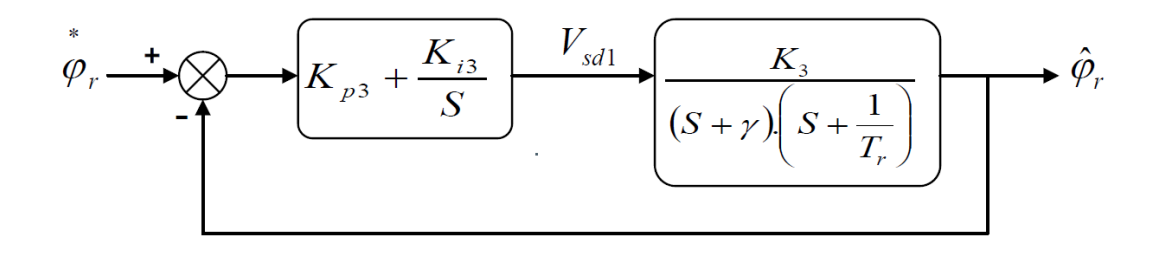

*Fig.III.10. Schéma fonctionnel de la régulation de flux.*

 La compensation des pôles les plus lents par le numérateur de la fonction de transfert de notre régulateur donne la condition :

$$
\frac{K_{i3}}{K_{p3}} = \frac{1}{T_r} \tag{III.25}
$$

En boucle ouverte, la fonction de transfert du système s'écrit maintenant :

$$
FTBO(S) = \frac{K_{p3}K_3}{S(S+y)} \tag{III.26}
$$

L'équation caractéristique du système en boucle fermée est le la suivante :

$$
\frac{1}{K_{p3}K_3}S^2 + \frac{y}{K_{p3}K_3}S + 1 = 0
$$
 (III.27)

Que nous cherchons à identifier à la forme canonique du  $2<sup>eme</sup>$  ordre, nous avons donc à résoudre le système suivant :

$$
\begin{cases}\n\frac{1}{K_{p3}K_3} = \frac{1}{\omega_n^2} \\
\frac{y}{K_{p3}K_3} = \frac{2\varsigma}{\omega_n}\n\end{cases}
$$
\n(III.28)

Le gain  $K_{p3}$  est donné par :

$$
K_{p3} = \frac{y^2}{K_3(2\varsigma)^2} \tag{III.29}
$$

L'équation ( $III.25$ ) permet de réduire  $K_{i3}$ :

$$
K_{i3} = \frac{1}{T_r} K_{p3} \tag{III.30}
$$

Donc, d'après ( *III.29* ) et ( *III.30* ) les paramètres du régulateur de flux sont :

$$
\begin{cases}\nK_{p3} = \frac{y^2}{K_3(2\varsigma)^2} \\
K_{i3} = \frac{1}{T_r} K_{p3}\n\end{cases}
$$
\n(III.31)

# **III.8. Conclusion :**

On a présenté dans ce chapitre le principe de la commande vectorielle, ainsi que ses différents types à savoir la commande directe et indirecte.

 Nous avant aussi étudier le régulateur proportionnel intégrale ( *PI* ) qui a le rôle d'assurer le bon fonctionnement et obtenir un système de haute

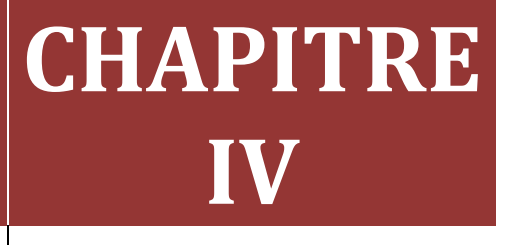

# **[ETUDE EN SIMULATION DE LA MACHINE ASYNCHRONE]**

#### **IV.1. Introduction :**

 La simulation, est une série de calculs effectués sur un ordinateur et reproduisant un phénomène physique. Elle aboutit à la description du résultat de ce phénomène, comme s'il s'était réellement déroulé. Cette représentation peut être une série de données, une image ou même un film vidéo [16].

 Après l'étude théorique de la machine asynchrone et son alimentation, nous présentons une analyse par simulation numérique sous l'environnement *Matlab – Simulink*.

 Dans cette chapitre, nous avons simulé la *MAS* associé à un onduleur de tension triphasé à trois niveaux de type *NPC*, contrôle par une *MLI* sinusoïdale.

#### **IV.2. Présentation du logiciel Matlab :**

Le *Matlab* est un logiciel destiné principalement au calcul scientifique, à la modélisation et à la simulation. Le noyau de calcul est associé à l'environnement *Simulink*, permettant une modélisation basé sur des schémas-blocs.

 Des bibliothèques spécialisés sont disponibles ( *Toolboxes* ) pour la plus part des domaines des sciences et techniques nécessitant des moyens de calcul important : électrotechnique, automatique, traitement du signal, télécommunication, mathématiques appliquées… [16].

#### **IV.3. Techniques de commande de l'onduleur de tension :**

 A l'âge de la révolution des interrupteurs semi-conducteurs de puissance a commutation très rapide, l'utilisation des convertisseurs de fréquence de type onduleur de tension à MLI, trouve énormément d'intérêt, en particulier dans l'entraînement des machines à courant alternatif.

 Dans la littérature se présentent différentes méthodes de commande de ces convertisseurs, parmi elles, deux variantes de commande se distinguent : la *MLI* sinusoïdale ( *SPWM : Sinusoïdal Pulse Width Modulation* ) et la *MLI* vectorielle ( *SVM : Space Vector Modulation* ).

 Il est certain que le choix d'une meilleure stratégie de commande d'un onduleur, alimentant une machine asynchrone triphasée à cage, améliore considérablement les performances du système [18].

#### **IV.3.1. Technique de MLI sinusoïdale :**

 La technique *MLI* sinusoïdale est une technique très utilisée en industrie et est largement passée en revues dans la littérature.

 Le principe de cette technique consiste à comparer un signal de référence ( modulante ) à une porteuse ( *Fig.IV.1* ). Le signal de référence représente l'image de la sinusoïde qu'on désire à la sortie de l'onduleur. Ce signal est modulable en amplitude et en fréquence. Quant à la porteuse, elle définit la cadence de la commutation des interrupteurs statiques de l'onduleur, c'est un signal de haute fréquence par rapport au signal de référence [18].

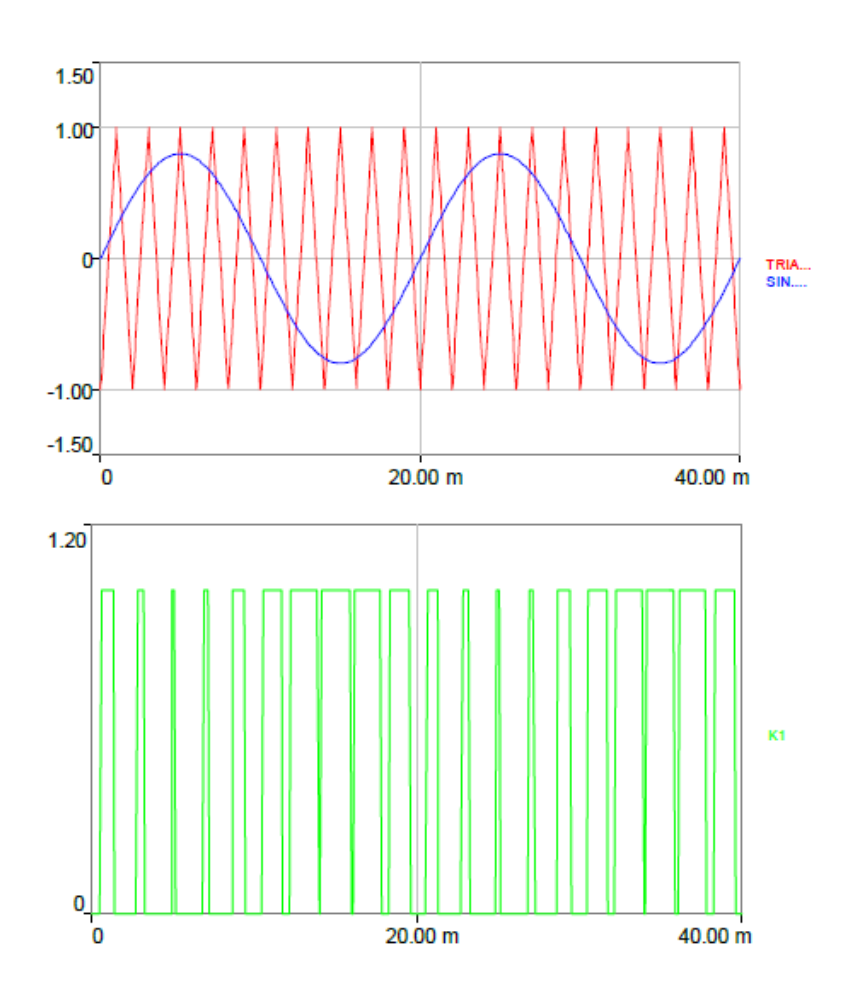

*Fig.IV.1. Principe de la MLI sinusoïdale.*

# **IV.4. Simulation :**

- **IV.4.1. Onduleur :**
- **IV.4.1.1. Schéma bloc :**

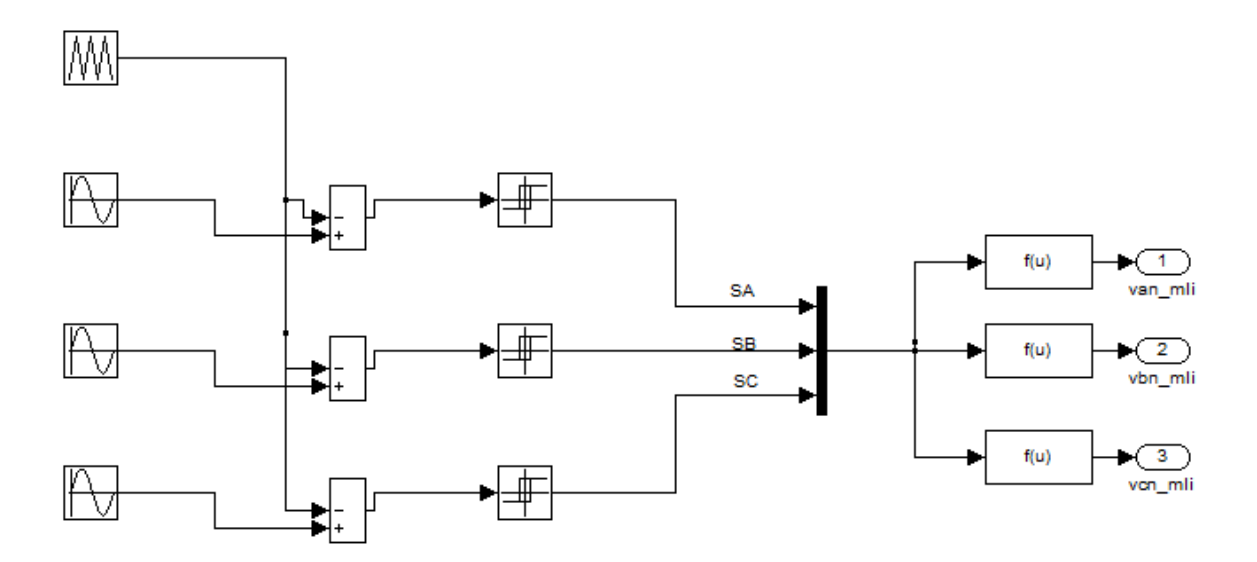

*Fig.IV.2. Schéma de simulation d'onduleur contrôle par MLI sinusoïdale.*

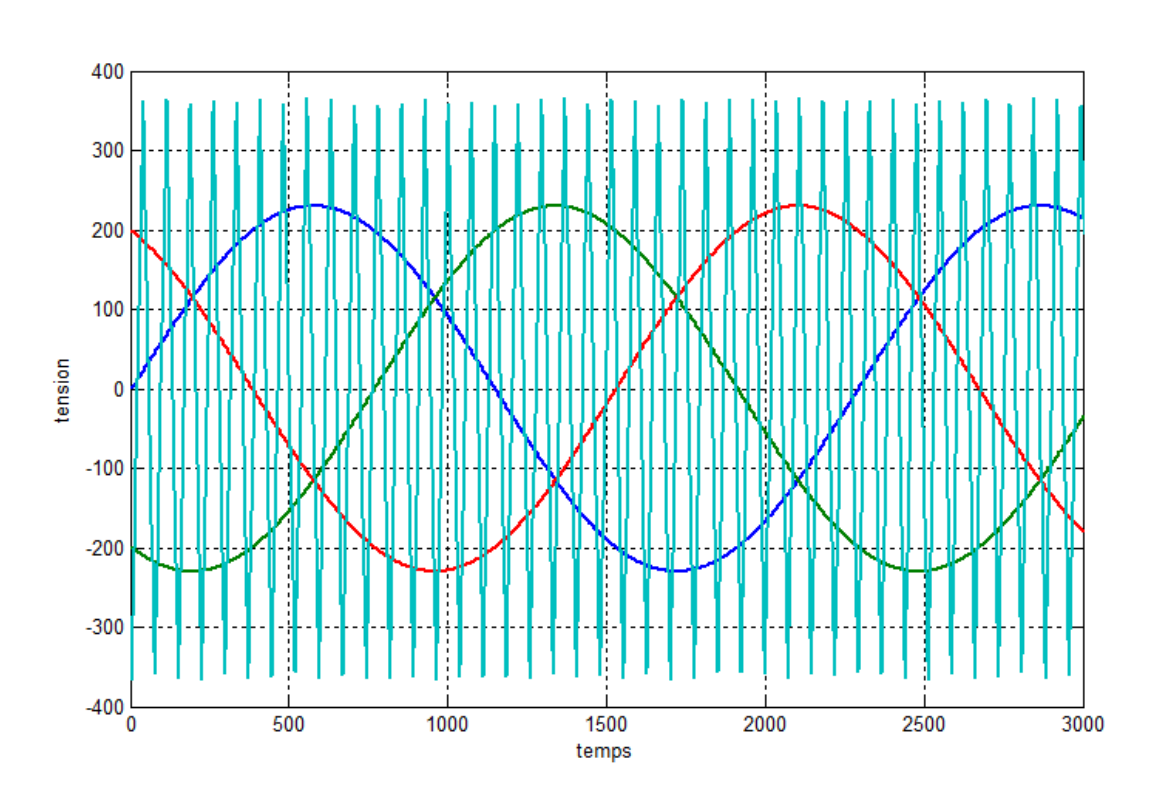

# **IV.4.1.2. Résultats de simulation :**

*Fig.IV.3. Les tensions des sources avec l'impulsion de porteuse.*

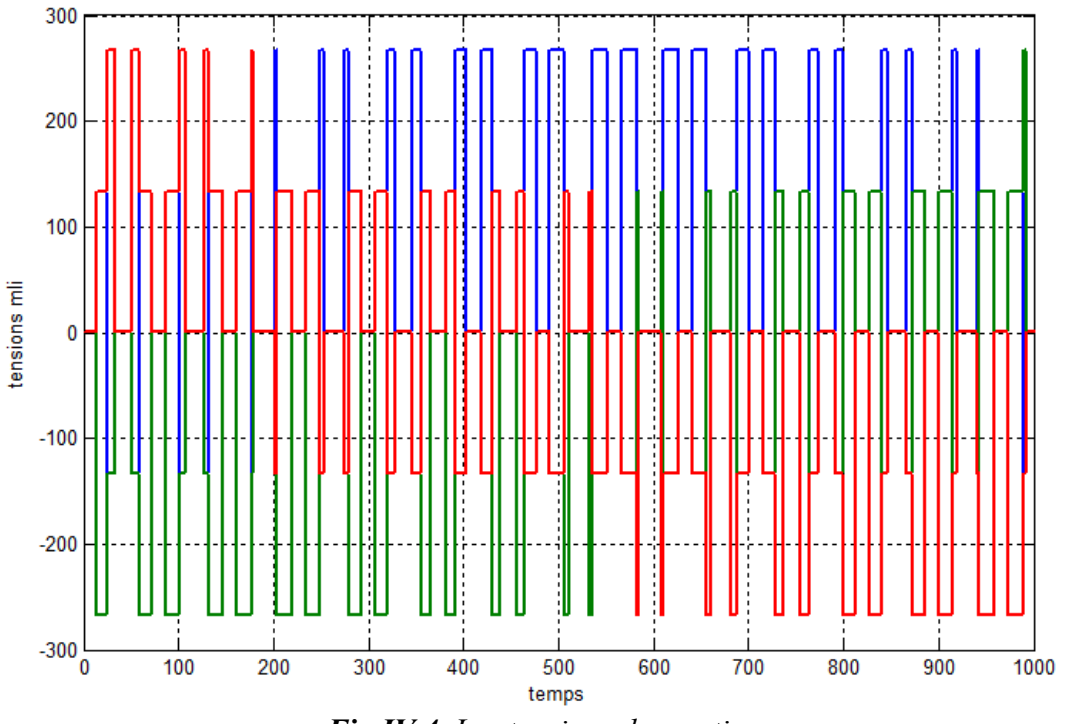

*Fig.IV.4. Les tensions des sorties.*

#### **IV.4.1.3. Interprétation des résultats :**

#### • **Les tensions des sources avec l'impulsion de porteuse (** *Fig.IV.3* **) :**

Les courbes des tensions des sources sont alternatifs dans la forme sinusoïdale et l'impulsion de porteuse est sinusale pointue.

# • **Les tensions des sorties d'onduleur MLI (** *Fig.IV.4* **) :**

 C'est la tension de sortie de l'onduleur, nous remarquons que cette tension prendre une forme alternatif escalier.

# **IV.4.2. Moteur asynchrone :**

# **IV.4.2.1. Schéma bloc :**

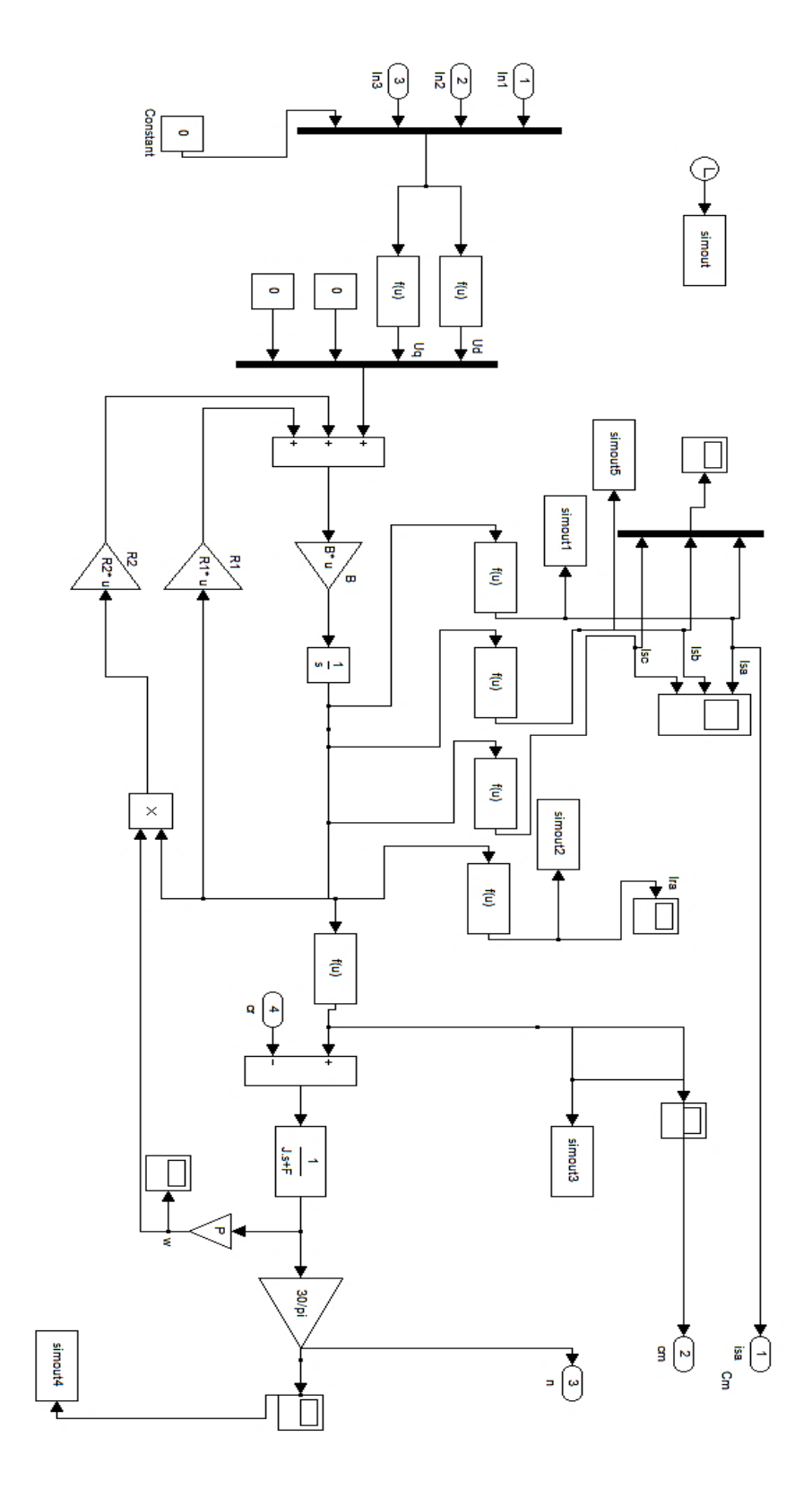

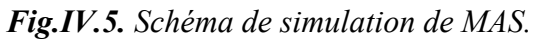

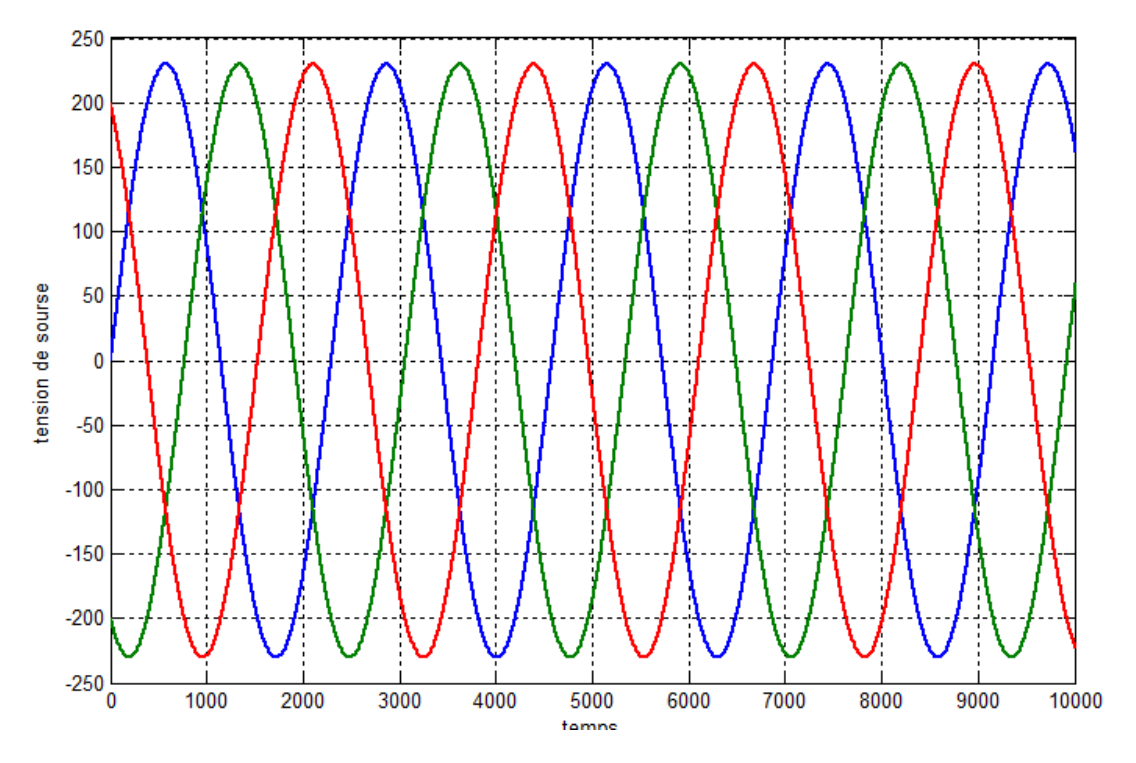

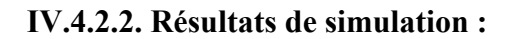

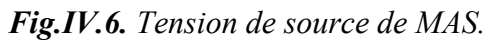

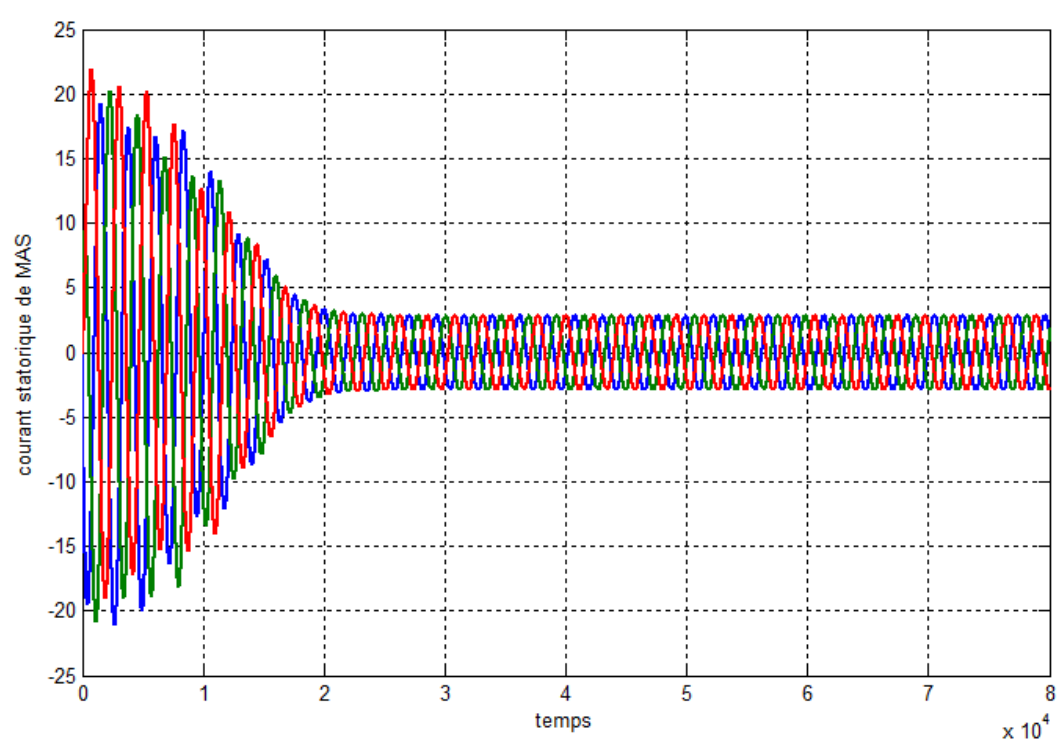

*Fig.IV.7. Courants statorique de MAS.*

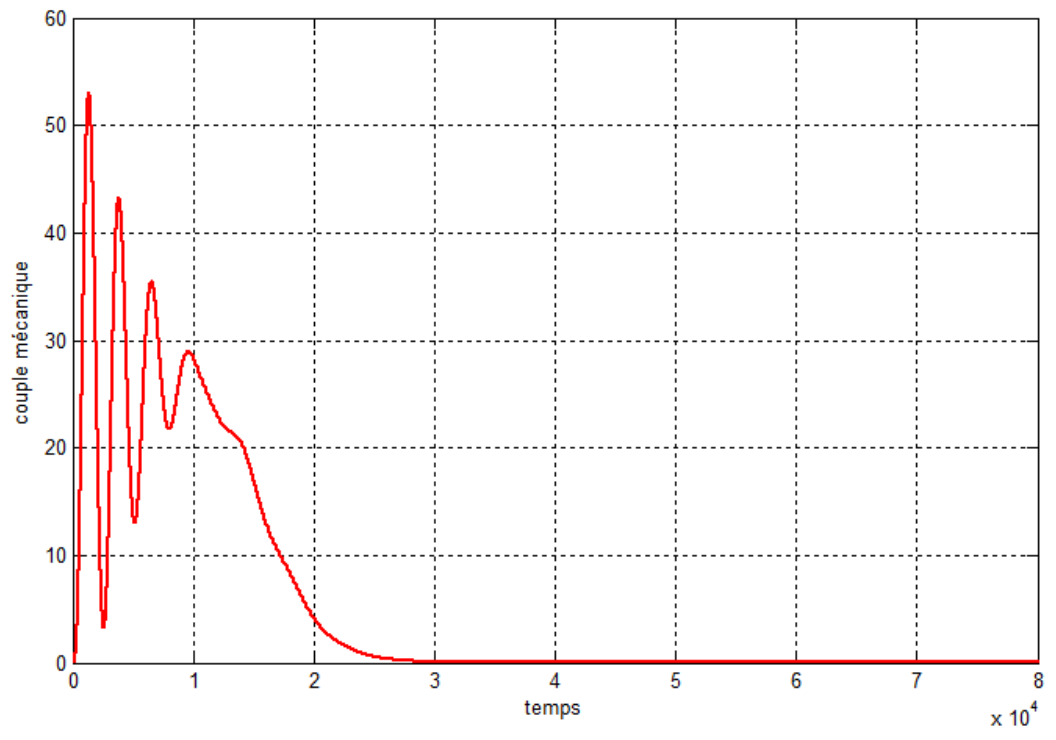

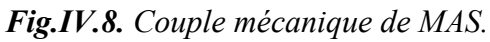

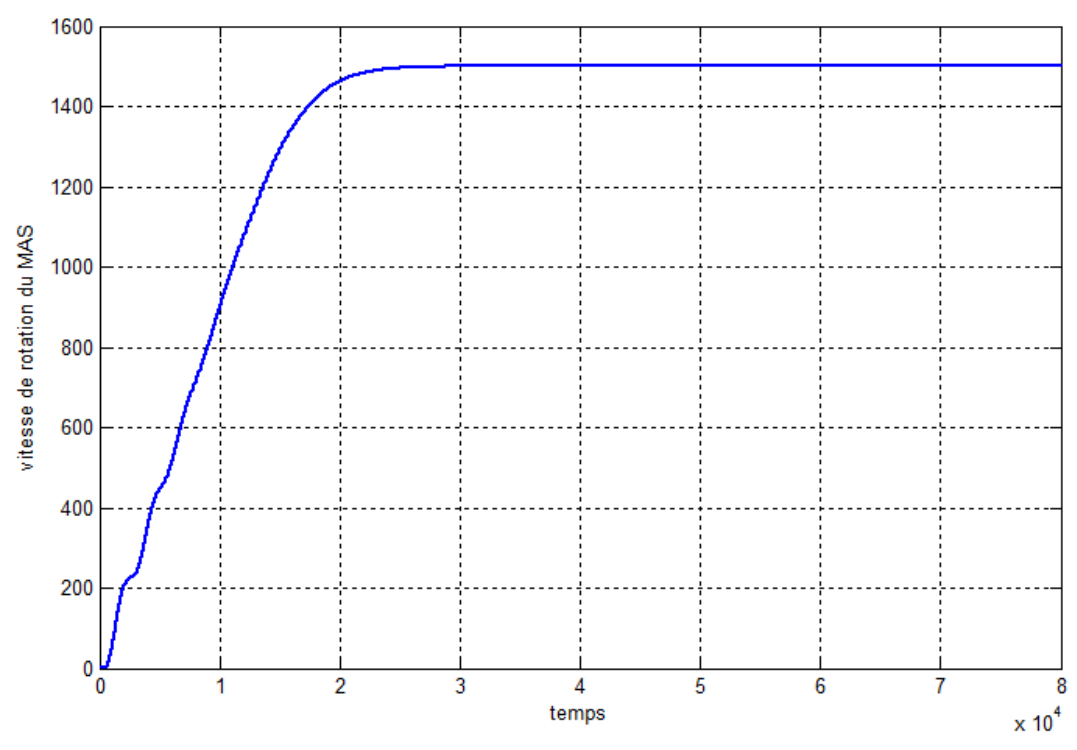

*Fig.IV.9. Vitesse de rotation de MAS.*

# **IV.4.2.3. Interprétation des résultats :**

• **Tension de source (** *Fig.IV.6* **) :**

La forme des tensions des sources est sinusoïdale.

# • **Courants statorique (** *Fig.IV.7* **) :**

 On remarque que les courants statoriques prendront valeurs multiple que la valeur nominale ( courant de démarrage ) et ces valeurs retournent à la valeur nominale après quelques secondes.

# • **Vitesse de rotation (** *Fig.IV.9* **) :**

En peut répartir le courbe de vitesse à deux parties ( deux régimes ) :

- **- Régime transitoire** : De valeur 0 *tr/min* jusqu'à 1500 *tr/min*.
- **- Régime permanent** : le reste.

**IV.4.3. Moteur asynchrone associé à un onduleur de tension contrôle par MLI sinusoïdale :**

**IV.4.3.1. Schéma bloc :**

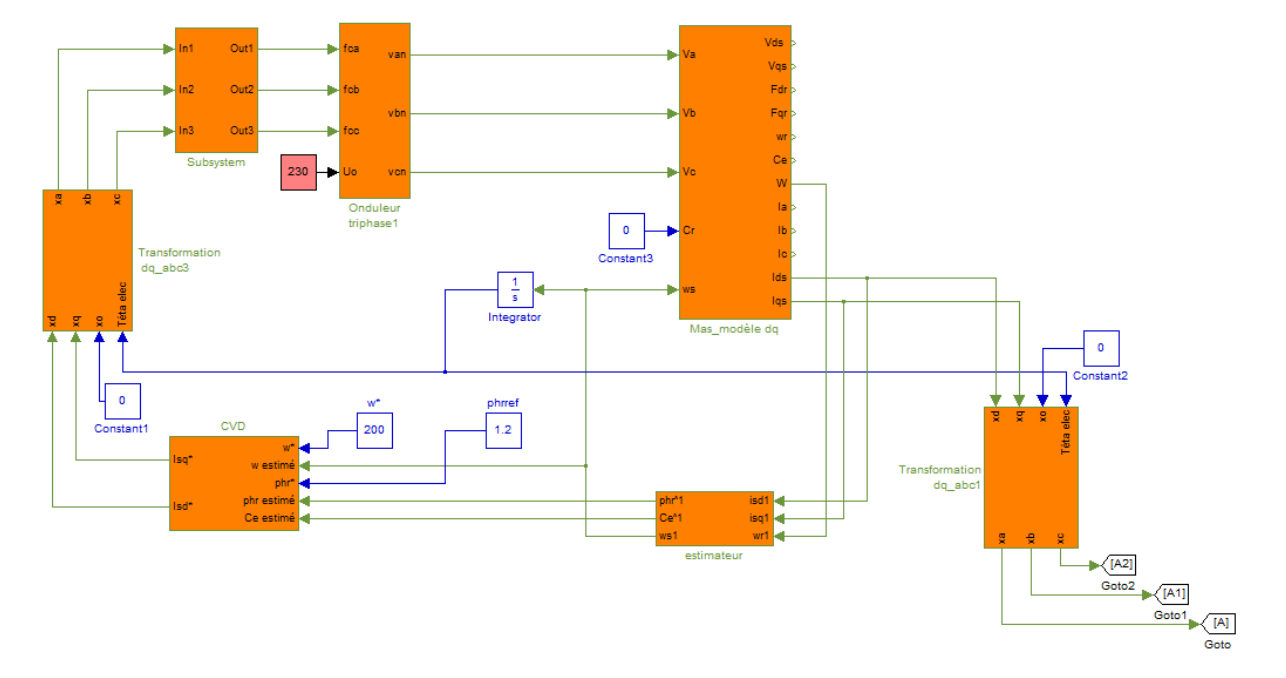

*Fig.IV.10. schéma de simulation de MAS alimentée par un onduleur de tension triphasé à trois niveaux de type NPC, contrôle par MLI sinusoïdale.*

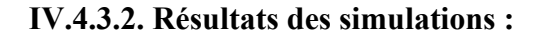

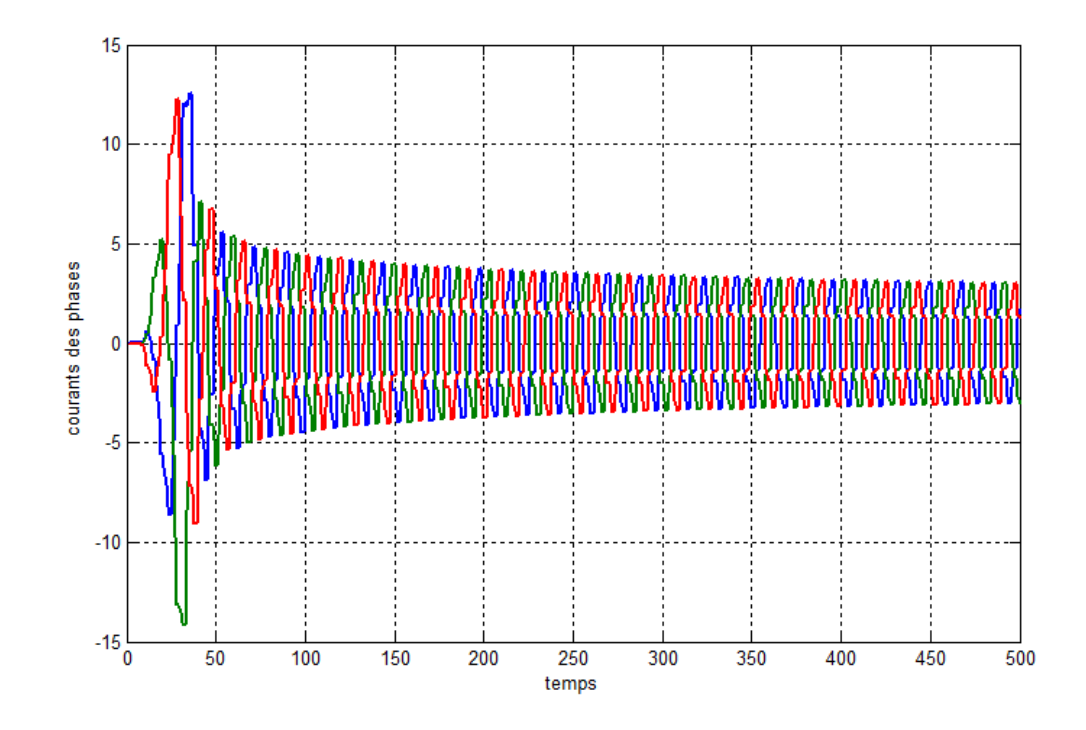

# **a. Résultats à vide :**

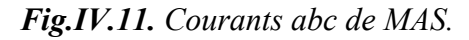

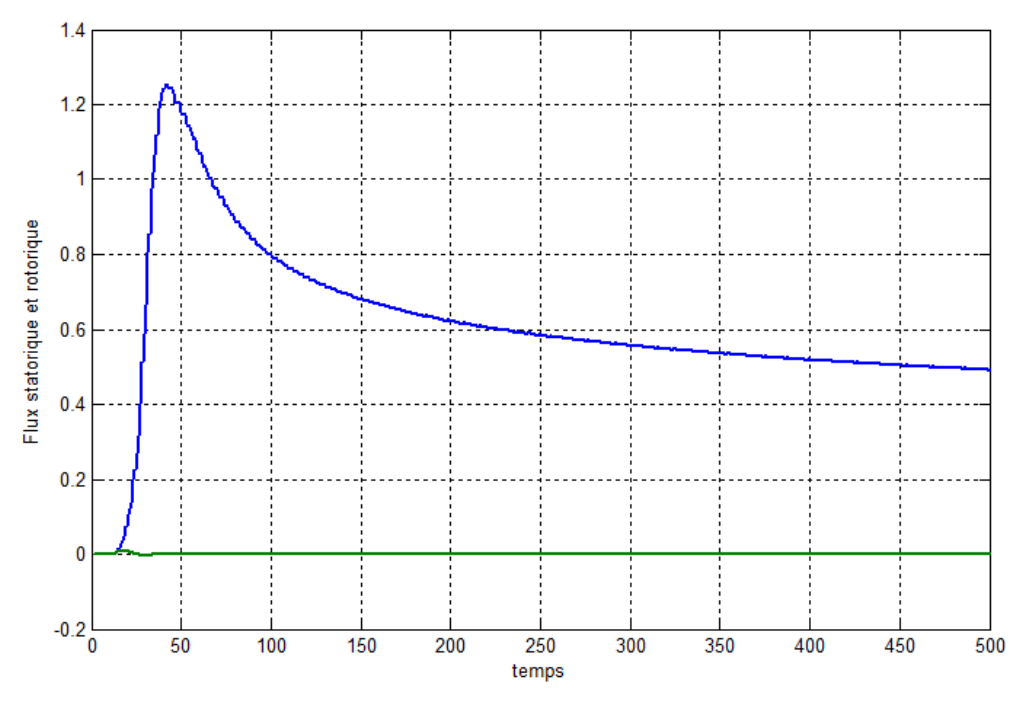

*Fig.IV.12. Flux statorique et rotorique de MAS.*
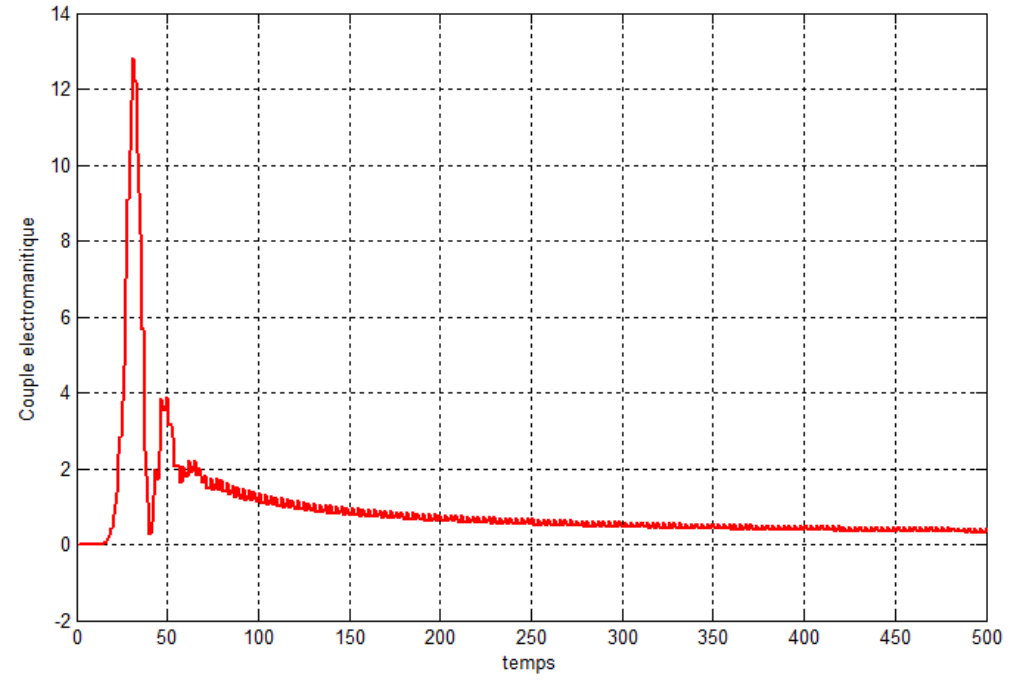

*Fig.IV.13. Couple électromagnétique de MAS.*

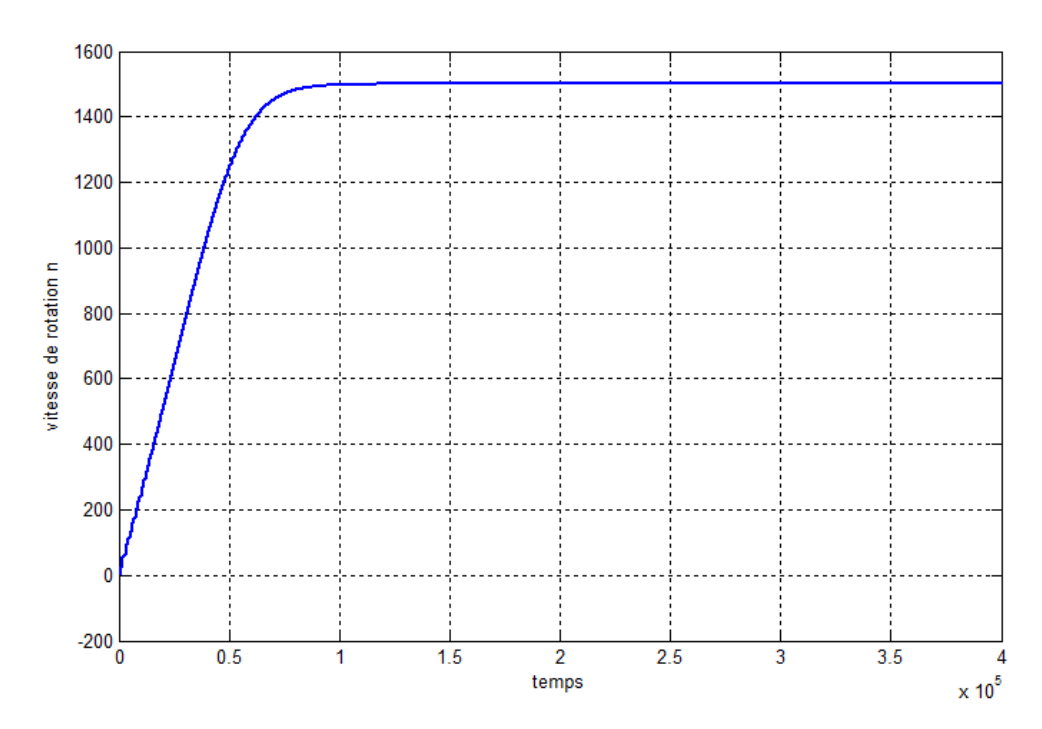

*Fig.IV.14. Vitesse de rotation n de MAS.*

### **b. Résultats en charge :**

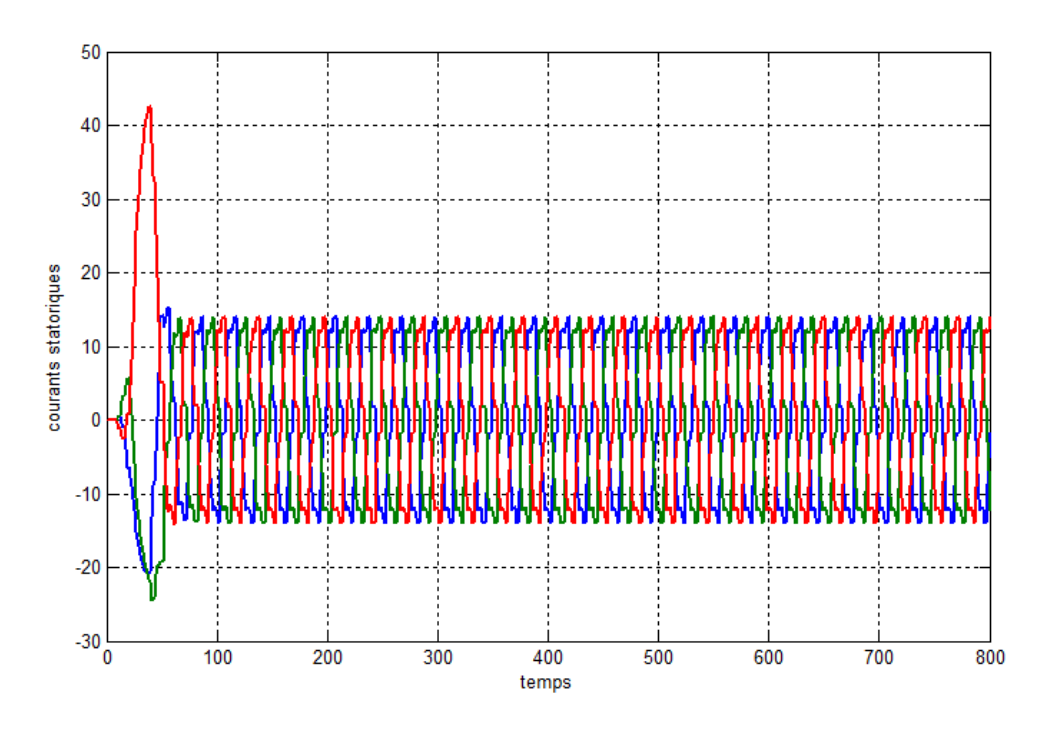

*Fig.IV.15. Courants abc de MAS.*

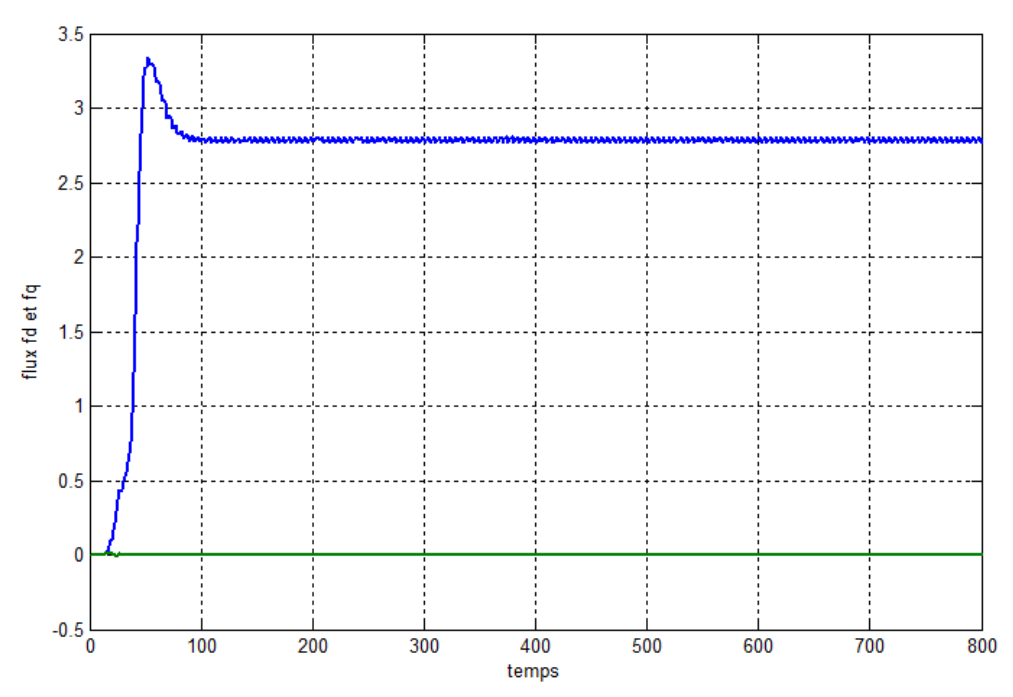

*Fig.IV.16. Flux statorique et rotorique de MAS.*

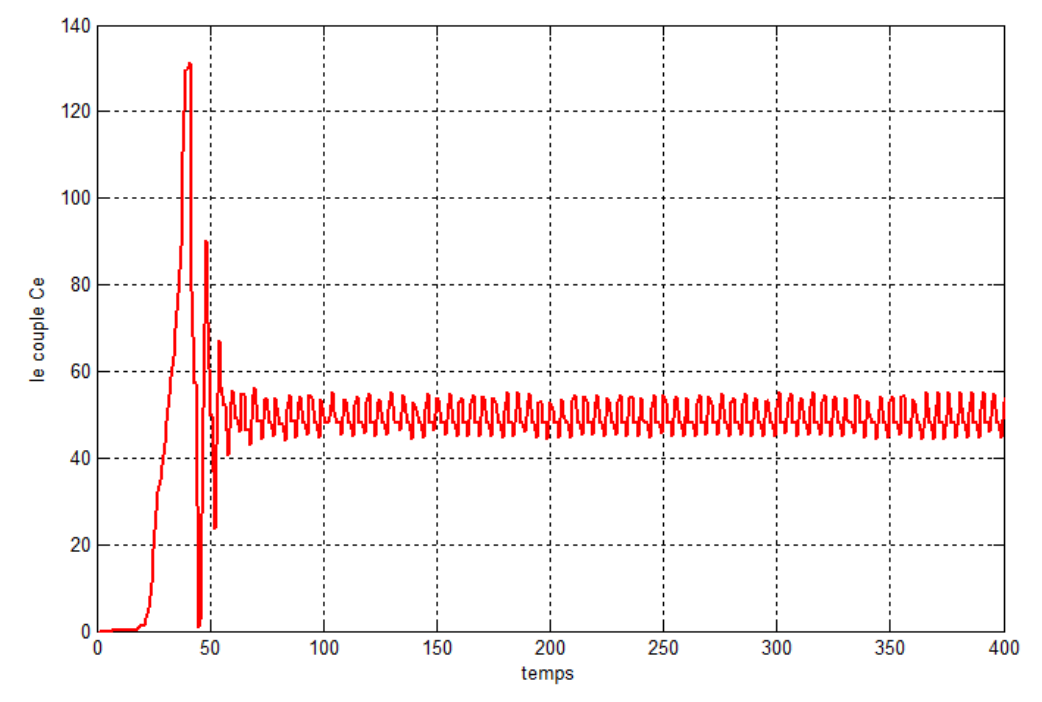

*Fig.IV.17. Couple électromagnétique de MAS.*

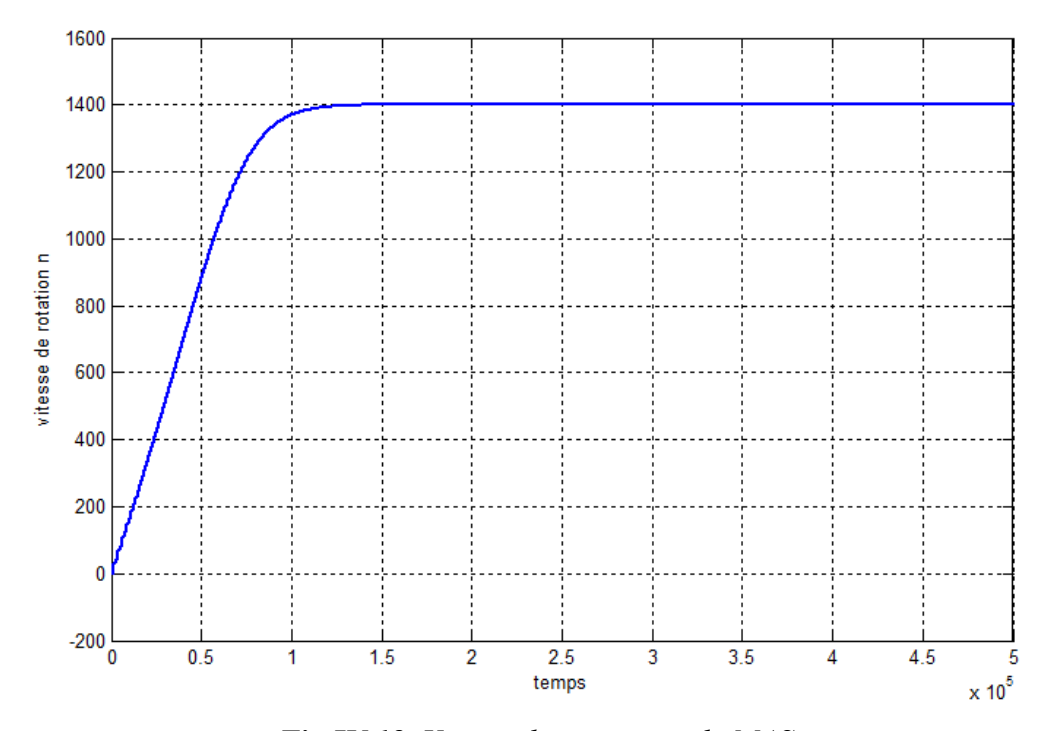

*Fig.IV.18. Vitesse de rotation n de MAS.*

*.*

#### **IV.4.3.3. Interprétation des résultats :**

**a. A vide :**

#### • **Vitesse de rotation (** *Fig.IV.14* **) :**

 On remarque que la vitesse atteint et suit la valeur de référence ( 1500 *tr/min* ) sans dépassement avec un temps plus petit que le moteur sons commande.

#### • **Couple électromagnétique (** *Fig.IV.13* **) :**

 On remarque que le Ce augment à une valeur max quelques min et démunie avec le temps presque jusqu' à la valeur 0.

#### • **Flux fd et fq**  $(Fig.IV.12)$  :

 Le flux à l'axe d'il est besoin un peu de temps pour prendre sa valeur réelle par contre que le flux à l'axe q est nul.

#### • **Courants statoriques (** *Fig.IV.11* **) :**

 Les trois courants augmentent dans le démarrage dans quelque min et stabilisent aux valeurs réelles.

#### **b. En charge :**

#### • **Vitesse de rotation (** *Fig.IV.18* **) :**

On remarque que la vitesse prendre un peu de temps pour augmenter de la valeur 0 jusqu' à sa valeur 1400 *tr/min*.

#### • **Couple électromagnétique (** *Fig.IV.17* **) :**

On remarque que le Ce met peu de temps ( temps de démarrage ) pour stabiliser dans sa valeur réelle 50.

#### • **Flux fd et fq (** *Fig.IV.16* **) :**

 Le flux à l'axe d'il est besoin un peu de temps pour prendre sa valeur réelle par contre que le flux à l'axe q est nul.

#### • **Courants statoriques (** *Fig.IV.15* **) :**

 Les trois courants augmentent dans le démarrage dans quelque min et stabilisent à les valeurs réelles.

#### **c. Comparaison ( entre à vide et en charge ) :**

#### • **Vitesse de rotation :**

 Entre à vide et en charge la vitesse de rotation est démunie, d'autre façon pendent que nous appliquons une charge au moteur la vitesse descendre à une valeur selon cette charge.

#### • **Couple Ce :**

Le couple Ce en charge prendre une valeur par contre dans le cas à vide il est nul.

#### • **Flux fd et fq :**

 Le flux de l'axe d et en charge prendre valeur plus grande que la valeur à vide, et le flux d'axe q toujours nul dans les deux cas.

#### • **Courants statoriques :**

Les impulsions des trois courants statoriques augmentent considérablement après l'ajout de charge.

#### **IV.4.4. Résultats Générale :**

Après ces résultats de simulation on peut concluons que la commande vectorielle affecté directement sur les paramètres du moteur : le couple électromagnétique, vitesse de rotation, flux et le courants statoriques. Et aussi dans cette commande nous concluons que l'ajouter d'une charge sur le moteur est directement proportionnel avec le couple, flux et les courants statoriques, et contrairement avec la vitesse de rotation.

#### **IV.5. Conclusion :**

 Dans ce chapitre on a présenté simulation numérique sous l'environnement *Matlab – Simulink* de la *MAS* et son alimentation, premièrement à vide et en suit en charge à t = 0.5s, nous avons montré le couplage entre le couple et les deux composantes de flux, qui provoque la non linéarité de la commande de la *MAS.*

 Donc notre machine est prête à la seconde partie c'est-à-dire la commande vectorielle de la *MAS.*

# **[CONCLUSION GÉNÉRALE]**

 Le travail réalisé dans ce mémoire présente une étude de la machine asynchrone. Après cela, on à présenter une étude de la commande vectorielle par flux orienté, grâce à cette technique de commande, on a pu réaliser le découplage entre les variables de sortie du modèle de la machine asynchrone.

 L'étude des comportements dynamiques et statiques de la *MAS* exige une bonne modélisation mathématique décrivant de façon adéquate son comportement.

 Et on étudier le convertisseur statique ( Onduleur ) et sa commande à savoir la *MLI* sinusoïdale.

 Dans le premier chapitre on a rappelons une généralité sur les machines asynchrones, après ça on a assuré le découplage entre le flux et le couple par une commande vectorielle *MLI* sinusoïdale, ainsi nous avons présentez les deux commandes vectorielles direct et indirect.

 Dans la dernière partie de cette mémoire, on a étudié les résultats de simulation. La simulation a été faite avec le logiciel *Matlab.* Ou nous avons présentez les résultats de simulation de la commande vectorielle *MLI* à vide et en charge, comme nous avons montré l'influence des variations paramétrique sur cette commande, qui nous permet de voir la dégradation des performances de la commande vectorielle.

**[REFERENCES]**

[1] Hansruedi Bühler, Réglage de systèmes d'électronique de puissance, 1997, P 61.

[2] KHEMCHANE Nour et TIZZAOUI Arezki, Technique de diagnostic des défauts statorique d'un moteur asynchrone, mémoire master, 2017.

[3] Jean-Claude Trigeassou, Diagnostic des machines électriques, P26

[4] Schneider Electric, Guide des solutions d'automatisme: Schémathèque, 2007, P 40.

[5] BELAIDI Louiza et BOUCHERAK Amrane, Identification des paramètres d'un moteur asynchrone triphasé à cage avec la méthode des éléments finis, mémoire d'ingénieur, 2012.

[6] Rafik MERAD, Outils de diagnostic appliques a la machine asynchrone triphasée a cage d'écureuil, mémoire magistère, 2006.

[7] GUERFI Youcef, Régulation des onduleurs multi niveaux par un régulateur à logique floue, mémoire magistère, 2009.

[8] Zahir Ait Ouali, Application de FPGA à la commande d'un moteur asynchrone, mémoire magistère.

[9] Boufateh MESSAOUDI, Utilisation du contrôle directe du flux statorique et du filtre de Kalman en vue du contrôle direct du couple d'un moteur asynchrone, mémoire magistère, 2007.

[10] LEBSIR Elaid, M. GUIBECHE Lakhdar, M. BENLAOUDA Abdelkarim, Commande vectorielle de la machine asynchrone sans capteur mécanique, mémoire d'ingénieur, 2012.

[11] BEDBOUDI Mohamed, Commande par retour d'état linéarisant d'une machine asynchrone avec et sans défaut, mémoire master, 2016.

[12] Tamrabet Hanene, Robustesse d'un Contrôle Vectoriel de Structure Minimale d'une Machine Asynchrone, mémoire magistère, 2006.

[13] RABIA Lakhdar, Modélisation, identification expérimentale et commande vectorielle d'un moteur asynchrone triphasé à cage, mémoire master, 2015.

[14] Khaled BILLEL et DJOUABI Hamza, Commande DTC à 3 niveaux de la vitesse d'une MAS par un onduleur, mémoire master, 2016.

[15] Alia Salim et Guedda Smail, Commande Vectorielle d'une Machine à Induction, mémoire master, 2018.

[16] OTHMANI Ahmed Mehdi, Commande vectorielle d'une machine asynchrone associée à un observateur adaptatif, mémoire master, 2019.

[17] BECHOUCHE Ali, Implémentation de la Commande Vectorielle à Flux Orienté de la Machine Asynchrone avec Observation du Flux, mémoire d'ingénieur, 2009.

[18] Lebatt Ahmed et Ould Nah Sid' Ahmed, Commande vectorielle de la machine asynchrone, mémoire master, 2016.

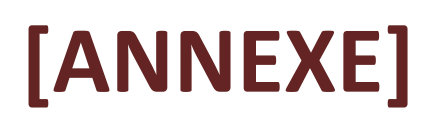

# Annexe :

# **Paramétrés de la machine asynchrone :**

**1. Caractéristiques principales de la machine asynchrone :**

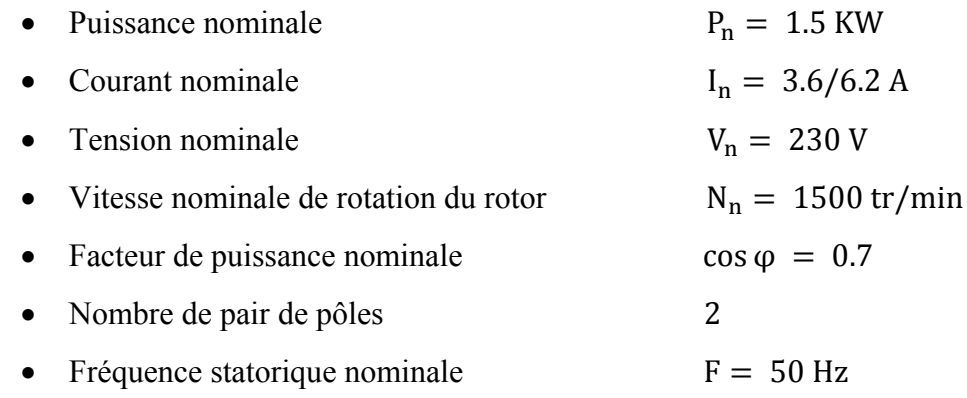

# **2. Paramètres électrique :**

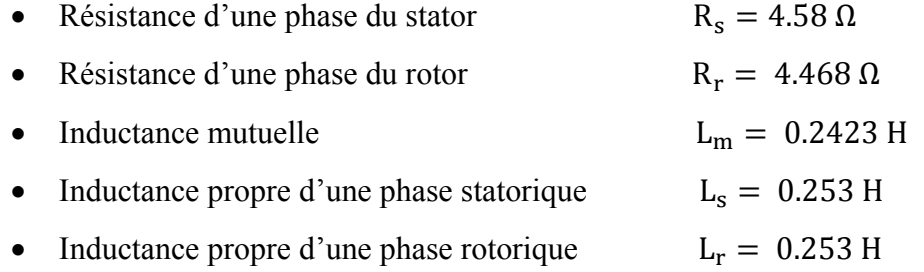

### **3. Paramètres mécaniques :**

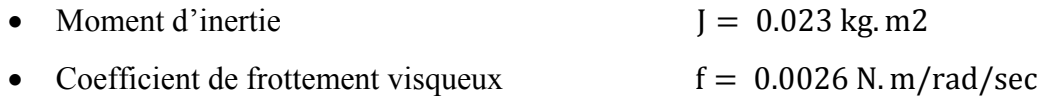

# **[RÉSUMÉ]**

#### Ré sumé :

 De jour en jour, la machine asynchrone continue de substituer la machine à courant continu dans divers applications industrielles, et ce grâce au développement de la commande des *MAS*.

 Ce projet de fin d'études concerne l'élaboration d'une commande performante de la machine asynchrone en utilisant la commande vectorielle.

 Après la modélisation de la machine asynchrone dans le repère ( *d, q* ). Nous avons étudié la commande vectorielle de type *MLI* sinusoïdale de la machine asynchrone alimentée par un onduleur de tension. La technique de la commande *MLI* sinusoïdale appliquée à la machine asynchrone permet d'assurer le découplage entre le flux et le couple électromagnétique.

 Les résultats obtenus par simulation numérique du logiciel *Matlab*, montrent l'efficacité de la méthode de commande proposée :

- Obtenir une bonne performance
- Améliore la dynamique de la vitesse

Mais ce dernier peut perdre sa robustesse vis-à-vis de la perturbation extérieure.

**Mots-clés :** Machine asynchrone, Machine à courant continu, Commande vectorielle, Onduleur de tension.

ملخص :

 ً یوما بعد یوم، یتم إستبدال محركات التیار المستمر بالمحركات اللامتزامنة في مختلف التطبیقات الصناعیة ، و ذلك بفضل التطویرات المطبقة في مجال التحكم في المحركات اللامتزامنة.

 من خلال ھذه الدراسة سنقوم بدراسة تحكم فعال للمحرك الغیر متزامن بتطبیق آلیة التحكم في التدفق الموجھ. بعد نمذجة المحرك الغیر متزامن في المرجع ( د، س ) ، قمنا بدراسة آلیة التحكم في التدفق الموجھ و على وجھ التدقیق تعدیل عرض النبض الجیبي للآلة الغیر متزامنة المزودة بعاكس للتوتر، تضمن ھذه التقنیة المطبقة على الجھاز الغیر متزامن من الفصل بین التدفق و عزم الدوران الكھرومغناطیسي. النتائج التي تم الحصول علیھا عن طریق المحاكاة الرقمیة ببرنامج ماتلاب، تبین فعالیة ھذه الطریقة المقترحة للتحكم في المحرك اللامتزامن :

- الحصول على أداء جید.
- التحسین من دینامیكیة السرعة.

لكن و بالرغم من الإیجیابیات لھذه الطریقة إلا أنھ ھناك سلبیات لا یجب أن نغفل عنھا، فیمكن للمحرك أن یفقد قوتھ إزاء الإضطرابات الخارجیة.

**الكلمات المفتاحیة :** المحرك الغیر متزامن، محرك التیار المستمر، التحكم بالتدفق الموجھ، عاكس التوتر.